## Package 'semfindr'

April 8, 2024

<span id="page-0-0"></span>Title Influential Cases in Structural Equation Modeling

Version 0.1.8

Description Sensitivity analysis in structural equation modeling using influence measures and diagnostic plots. Support leave-one-out casewise sensitivity analysis presented by Pek and MacCallum (2011)  $\langle \text{doi:10.1080/00273171.2011.561068>}$  and approximate casewise influence using scores and casewise likelihood.

URL <https://sfcheung.github.io/semfindr/>

BugReports <https://github.com/sfcheung/semfindr/issues>

**Depends**  $R (= 4.1.0)$ 

License GPL-3

Encoding UTF-8

LazyData true

RoxygenNote 7.3.1

**Suggests** test that  $(>= 3.0.0)$ , parallel, knitr, rmarkdown, modi, MASS

Imports lavaan, ggplot2, ggrepel, rlang, stats, methods, utils, Matrix

VignetteBuilder knitr

Config/testthat/parallel true

Config/testthat/edition 3

NeedsCompilation no

Author Shu Fai Cheung [aut, cre] (<<https://orcid.org/0000-0002-9871-9448>>), Mark Hok Chio Lai [aut] (<<https://orcid.org/0000-0002-9196-7406>>)

Maintainer Shu Fai Cheung <shufai.cheung@gmail.com>

Repository CRAN

Date/Publication 2024-04-08 13:30:03 UTC

## <span id="page-1-0"></span>R topics documented:

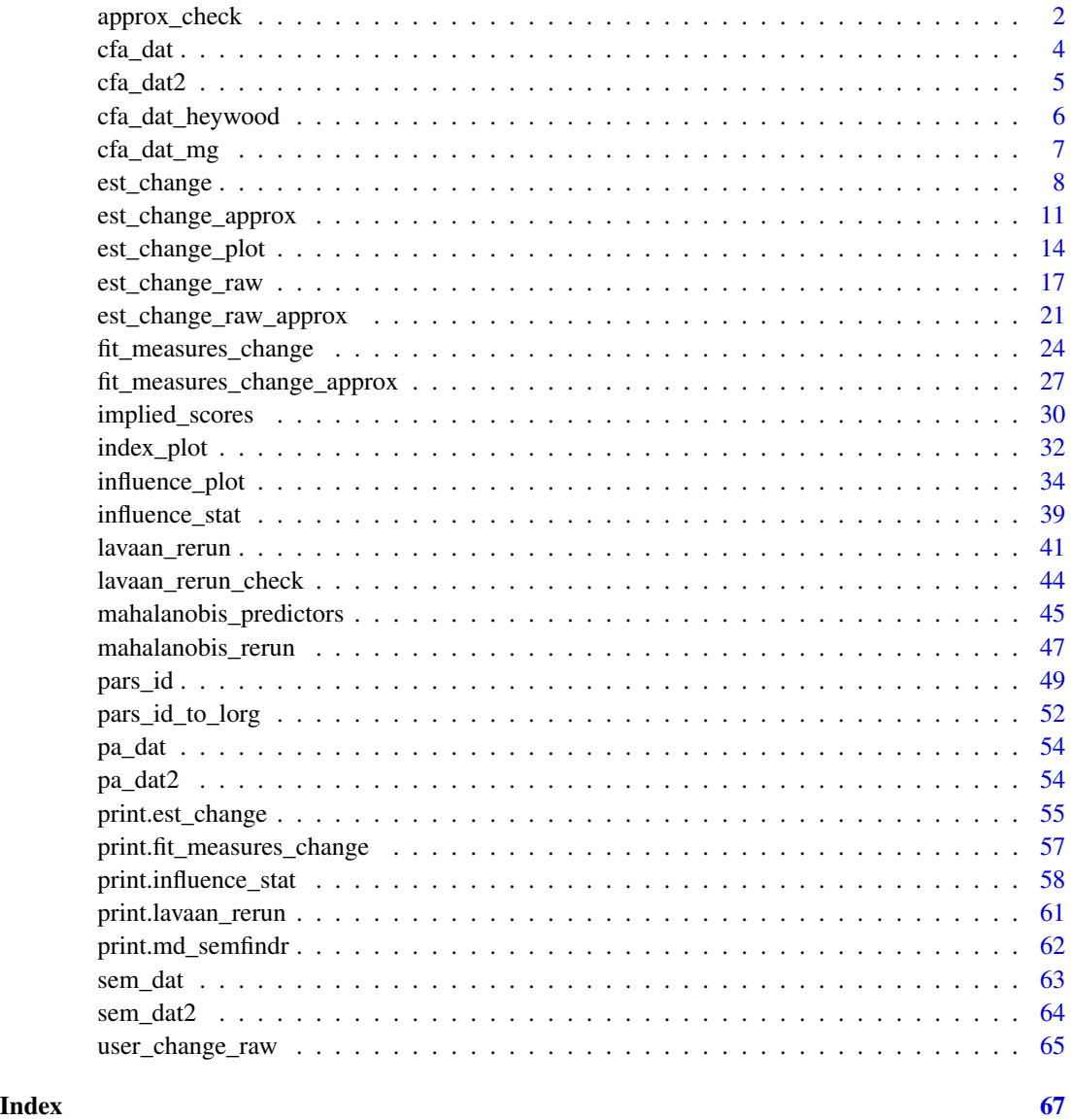

approx\_check *Compatibility Check for the '\_approx' Functions*

## Description

Gets a 'lavaan' output and checks whether it is supported by the functions using the approximate approach.

## <span id="page-2-0"></span>approx\_check 3

## Usage

```
approx_check(
  fit,
  print_messages = TRUE,
  multiple_group = FALSE,
  equality_constraint = FALSE
\mathcal{L}
```
#### Arguments

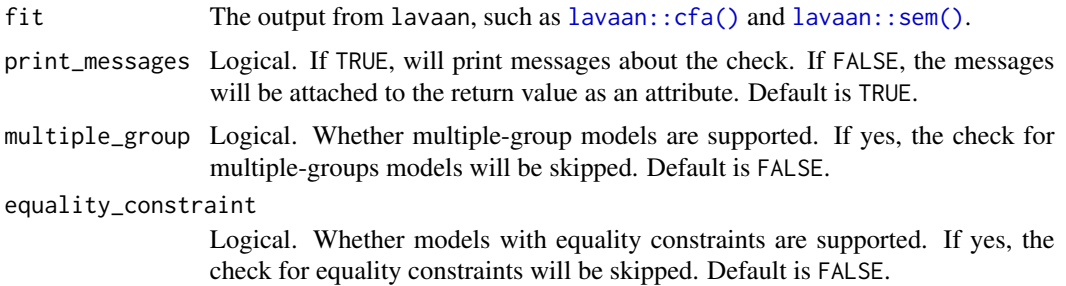

## Details

This function is not supposed to be used by users. It is called by functions such as [est\\_change\\_approx\(\)](#page-10-1) to see if the analysis passed to it is supported. If not, messages will be printed to indicate why.

## Value

A single-element vector. If confirmed to be supported, will return 0. If not confirmed to be support but may still work, return 1. If confirmed to be not yet supported, will return a negative number, the value of this number without the negative sign is the number of tests failed.

## Author(s)

Shu Fai Cheung <https://orcid.org/0000-0002-9871-9448>.

```
dat <- cfa_dat
mod < -"
f1 = x4 + x5 + x6"
dat_gp <- dat
dat$gp <- rep(c("gp1", "gp2"), length.out = nrow(dat_gp))
fit01 <- lavaan::sem(mod, dat)
# If supported, returns a zero
approx_check(fit01)
```

```
fit05 <- lavaan::cfa(mod, dat, group = "gp")
# If not supported, returns a negative number
approx_check(fit05)
```
## cfa\_dat *Sample Data: A CFA Model*

## Description

A six-variable dataset with 100 cases.

## Usage

cfa\_dat

#### Format

A data frame with 100 rows and 6 variables:

- x1 Indicator. Numeric.
- x2 Indicator. Numeric.
- x3 Indicator. Numeric.
- x4 Indicator. Numeric.
- x5 Indicator. Numeric.
- x6 Indicator. Numeric.

```
library(lavaan)
data(cfa_dat)
mod < -"
f1 = x1 + x2 + x3f2 = x4 + x5 + x6,,
fit <- cfa(mod, cfa_dat)
summary(fit)
```
<span id="page-4-0"></span>

A six-variable dataset with 100 cases, with one influential case.

#### Usage

cfa\_dat2

## Format

A data frame with 100 rows and 7 variables:

- case\_id Case ID. Character.
- x1 Indicator. Numeric.
- x2 Indicator. Numeric.
- x3 Indicator. Numeric.
- x4 Indicator. Numeric.
- x5 Indicator. Numeric.
- x6 Indicator. Numeric.

```
library(lavaan)
data(cfa_dat2)
mod <-
"
f1 = x1 + x2 + x3f2 = x4 + x5 + x6"
fit <- cfa(mod, cfa_dat2)
summary(fit)
inf_out <- influence_stat(fit)
gcd_plot(inf_out)
```
<span id="page-5-0"></span>

A six-variable dataset with 60 cases, with one case resulting in negative variance if not removed.

## Usage

cfa\_dat\_heywood

## Format

A data frame with 60 rows and 6 variables:

- x1 Indicator. Numeric.
- x2 Indicator. Numeric.
- x3 Indicator. Numeric.
- x4 Indicator. Numeric.
- x5 Indicator. Numeric.
- x6 Indicator. Numeric.

```
library(lavaan)
data(cfa_dat_heywood)
mod <-
"
f1 = x1 + x2 + x3f2 = x4 + x5 + x6"
# The following will result in a warning
fit <- cfa(mod, cfa_dat_heywood)
# One variance is negative
parameterEstimates(fit, output = "text")
# Fit the model with the first case removed
fit_no_case_1 <- cfa(mod, cfa_dat_heywood[-1, ])
# Results admissible
parameterEstimates(fit_no_case_1, output = "text")
```
<span id="page-6-0"></span>

A six-variable dataset with 100 cases.

## Usage

cfa\_dat\_mg

## Format

A data frame with 100 rows and 6 variables:

- x1 Indicator. Numeric.
- x2 Indicator. Numeric.
- x3 Indicator. Numeric.
- x4 Indicator. Numeric.
- x5 Indicator. Numeric.
- x6 Indicator. Numeric.
- gp Group variable. Character. Either "GroupA" or "GroupB".

```
library(lavaan)
data(cfa_dat_mg)
mod < -"
f1 = x1 + x2 + x3f2 = x4 + x5 + x6"
fit1 <- cfa(mod, cfa_dat_mg, group = "gp")
fit2 <- cfa(mod, cfa_dat_mg, group = "gp",
            group.equal = "loadings")
fit3 <- cfa(mod, cfa_dat_mg, group = "gp",
            group.equal = c("loadings", "intercepts"))
lavTestLRT(fit1, fit2, fit3)
lavTestLRT(fit1, fit3)
# Drop the first case
cfa_dat_mgb <- cfa_dat_mg[-1, ]
fit1b <- cfa(mod, cfa_dat_mgb, group = "gp")
fit2b <- cfa(mod, cfa_dat_mgb, group = "gp",
             group.equal = "loadings")
fit3b <- cfa(mod, cfa_dat_mgb, group = "gp",
             group.equal = c("loadings", "intercepts"))
```

```
lavTestLRT(fit1b, fit2b, fit3b)
lavTestLRT(fit1b, fit3b)
```
<span id="page-7-1"></span>est\_change *Standardized Case Influence on Parameter Estimates*

## Description

Gets a [lavaan\\_rerun\(\)](#page-40-1) output and computes the standardized changes in selected parameters for each case if included.

#### Usage

est\_change(rerun\_out, parameters = NULL)

## Arguments

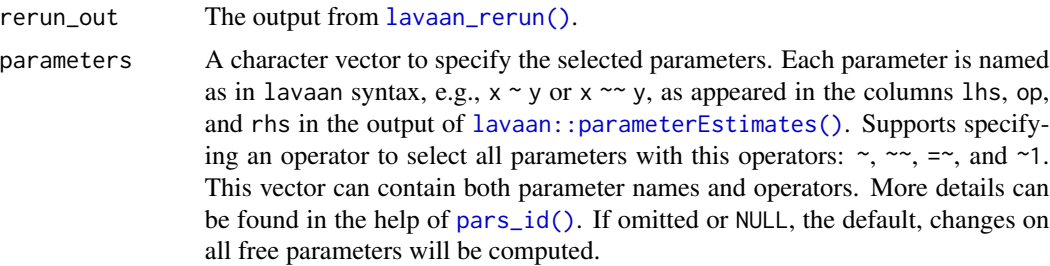

#### Details

For each case, [est\\_change\(\)](#page-7-1) computes the differences in the estimates of selected parameters with and without this case:

(Estimate with all case) - (Estimate without this case).

The differences are standardized by dividing the raw differences by their standard errors (Pek & MacCallum, 2011). This is a measure of the standardized influence of a case on the parameter estimates if it is included.

If the value of a case is positive, including the case increases an estimate.

If the value of a case is negative, including the case decreases an estimate.

If the analysis is not admissible or does not converge when a case is deleted, NAs will be turned for this case on the differences.

Unlike [est\\_change\\_raw\(\)](#page-16-1), [est\\_change\(\)](#page-7-1) does not support computing the standardized changes of standardized estimates.

It will also compute generalized Cook's distance (*gCD*), proposed by Pek and MacCallum (2011) for structural equation modeling. Only the parameters selected (all free parameters, by default) will be used in computing *gCD*.

#### <span id="page-8-0"></span>est\_change 9

Supports both single-group and multiple-group models. (Support for multiple-group models available in 0.1.4.8 and later version).

#### Value

An est\_change-class object, which is matrix with the number of columns equals to the number of requested parameters plus one, the last column being the generalized Cook's distance. The number of rows equal to the number of cases. The row names are the case identification values used in [lavaan\\_rerun\(\)](#page-40-1). The elements are the standardized difference. Please see Pek and MacCallum (2011), Equation 7. A print method is available for user-friendly output.

## Author(s)

Shu Fai Cheung <https://orcid.org/0000-0002-9871-9448>.

#### References

Pek, J., & MacCallum, R. (2011). Sensitivity analysis in structural equation models: Cases and their influence. *Multivariate Behavioral Research, 46*(2), 202-228. doi:10.1080/00273171.2011.561068

```
library(lavaan)
# A path model
dat <- pa_dat
mod <-
"
m1 \sim a1 \star iv1 + a2 \star iv2
dv \sim b * m1a1b := a1 * b
a2b := a2 * b
"
# Fit the model
fit <- lavaan::sem(mod, dat)
summary(fit)
# Fit the model several times. Each time with one case removed.
# For illustration, do this only for four selected cases
fit_rerun <- lavaan_rerun(fit, parallel = FALSE,
                           to_r = run = c(2, 4, 7, 9)# Compute the standardized changes in parameter estimates
# if a case is included vs. if this case is excluded.
# That is, case influence on parameter estimates, standardized.
out <- est_change(fit_rerun)
# Case influence:
```

```
out
# Note that these are the differences divided by the standard errors
# The rightmost column, `gcd`, contains the
# generalized Cook's distances (Pek & MacCallum, 2011).
out[, "gcd", drop = FALSE]
# Compute the changes for the paths from iv1 and iv2 to m1
out2 <- est_change(fit_rerun, c("m1 ~ iv1", "m1 ~ iv2"))
# Case influence:
out2
# Note that only the changes in the selected parameters are included.
# The generalized Cook's distance is computed only from the selected
# parameter estimates.
# A CFA model
dat <- cfa_dat
mod < -"
f1 = x1 + x2 + x3f2 = x4 + x5 + x6f1 \sim f2
"
# Fit the model
fit <- lavaan::cfa(mod, dat)
# Examine four selected cases
fit_rerun <- lavaan_rerun(fit, parallel = FALSE,
                         to_rerun = c(2, 3, 5, 7))# Compute the standardized changes in parameter estimates
# if a case is included vs. if a case is excluded.
# That is, case influence on parameter estimates, standardized.
# For free loadings only
out <- est_change(fit_rerun, parameters = "=~")
out
# A latent variable model
dat <- sem_dat
mod < -"
f1 = x1 + x2 + x3f2 = x4 + x5 + x6f3 = x7 + x8 + x9f2 \sim a \star f1
f3 \sim b \star f2
ab := a * b"
# Fit the model
fit <- lavaan::sem(mod, dat)
# Examine four selected cases
fit_rerun <- lavaan_rerun(fit, parallel = FALSE,
```
<span id="page-10-0"></span>est\_change\_approx 11

```
to_{ren} = c(2, 3, 5, 7)# Compute the changes in parameter estimates if a case is included
# vs. if a case is excluded.
# That is, standardized case influence on parameter estimates.
# For structural paths only
out <- est_change(fit_rerun, parameters = "~")
out
```
<span id="page-10-1"></span>est\_change\_approx *Standardized Case Influence on Parameter Estimates (Approximate)*

## Description

Gets a [lavaan::lavaan\(\)](#page-0-0) output and computes the approximate standardized changes in selected parameters for each case if included.

#### Usage

```
est_change_approx(
  fit,
 parameters = NULL,
 case_id = NULL,
 allow_inadmissible = FALSE,
  skip_all_checks = FALSE
)
```
## Arguments

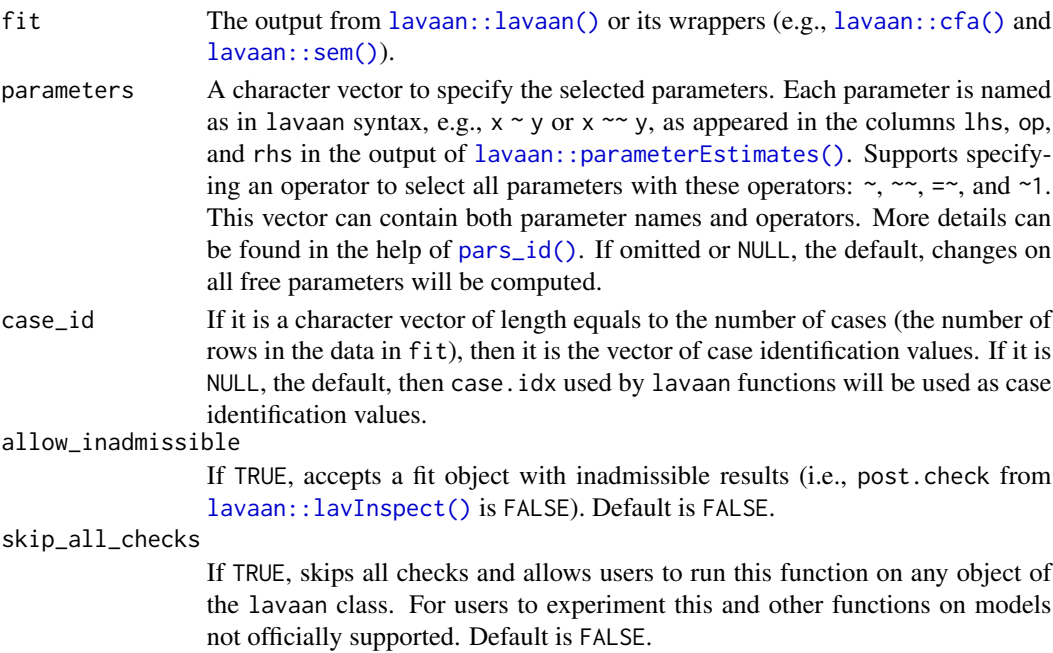

## Details

For each case, [est\\_change\\_approx\(\)](#page-10-1) computes the approximate differences in the estimates of selected parameters with and without this case:

(Estimate with all case) - (Estimate without this case)

The differences are standardized by dividing the approximate raw differences by their standard errors. This is a measure of the standardized influence of a case on the parameter estimates if it is included.

If the value of a case is positive, including the case increases an estimate.

If the value of a case is negative, including the case decreases an estimate.

The model is not refitted. Therefore, the result is only an approximation of that of [est\\_change\(\)](#page-7-1). However, this approximation is useful for identifying potentially influential cases when the sample size is very large or the model takes a long time to fit. This function can be used to identify potentially influential cases quickly and then select them to conduct the leave-one-out sensitivity analysis using [lavaan\\_rerun\(\)](#page-40-1) and [est\\_change\(\)](#page-7-1).

This function also computes the approximate generalized Cook's distance (gCD). To avoid confusion, it is labelled gcd\_approx.

For the technical details, please refer to the vignette on this approach: vignette("casewise\_scores", package = "semfindr")

The approximate approach supports a model with equality constraints (available in 0.1.4.8 and later version).

Supports both single-group and multiple-group models. (Support for multiple-group models available in 0.1.4.8 and later version).

## Value

An est\_change-class object, which is matrix with the number of columns equals to the number of requested parameters plus one, the last column being the approximate generalized Cook's distance. The number of rows equal to the number of cases. The row names are the case identification values used in [lavaan\\_rerun\(\)](#page-40-1). The elements are approximate standardized differences. A print method is available for user-friendly output.

#### Author(s)

Idea by Mark Hok Chio Lai <https://orcid.org/0000-0002-9196-7406>, implemented by Shu Fai Cheung <https://orcid.org/0000-0002-9871-9448>.

```
library(lavaan)
# A path model
dat <- pa_dat
mod < -"
ml \sim al \times iv1 + a2 \times iv2
```
<span id="page-11-0"></span>

```
dv \sim b * m1a1b := a1 * b
a2b := a2 * b
"
# Fit the model
fit <- lavaan::sem(mod, dat)
summary(fit)
# Approximate standardized changes and gCD
out_approx <- est_change_approx(fit)
head(out_approx)
# Fit the model several times. Each time with one case removed.
# For illustration, do this only for the first 10 cases.
fit_rerun <- lavaan_rerun(fit, parallel = FALSE,
                          to_rerun = 1:10)# Compute the changes in chisq if a case is removed
out <- est_change(fit_rerun)
head(out)
# Compare the results
plot(out_approx[1:10, 1], out[, 1])
abline(a = 0, b = 1)plot(out_approx[1:10, 2], out[, 2])
abline(a = 0, b = 1)
plot(out_approx[1:10, 3], out[, 3])
abline(a = 0, b = 1)plot(out_approx[1:10, "gcd_approx"], out[, "gcd"])
abline(a = 0, b = 1)
# A CFA model
dat <- cfa_dat
mod <-
"
f1 = x1 + x2 + x3f2 = x4 + x5 + x6f1 \sim f2
"
# Fit the model
fit <- lavaan::cfa(mod, dat)
summary(fit)
# Approximate standardized changes and gCD
# Compute gCD only for free loadings
out_approx <- est_change_approx(fit,
                                parameters = "='")head(out_approx)
# A latent variable model
dat <- sem_dat
mod < -
```

```
"
f1 = x1 + x2 + x3f2 = x4 + x5 + x6f3 = x7 + x8 + x9f2 \sim a * f1
f3 \sim b \star f2
ab := a * b"
# Fit the model
fit <- lavaan::sem(mod, dat)
summary(fit)
# Approximate standardized changes and gCD
# Compute gCD only for structural paths
out_approx <- est_change_approx(fit,
                                parameters = "~")
head(out_approx)
```
<span id="page-13-1"></span>est\_change\_plot *Plots of Case Influence on Parameter Estimates*

#### <span id="page-13-2"></span>Description

Gets the output of functions such as [est\\_change\(\)](#page-7-1) and [est\\_change\\_approx\(\)](#page-10-1) and plots case influence on selected parameters.

#### Usage

```
est_change_plot(
  change,
  parameters,
  cutoff_change = NULL,
  largest_change = 1,
  title = TRUE,
  point\_aes = list(),
  vline_aes = list(),
  hline_aes = list(),
  cutoff_line_aes = list(),
  case_label_aes = list(),
  wrap_aes = list()\lambdaest_change_gcd_plot(
  change,
  parameters,
  cutoff_gcd = NULL,
```
<span id="page-13-0"></span>

## <span id="page-14-0"></span>est\_change\_plot 15

```
largest\_gcd = 1,cutoff_change = NULL,
 largest_change = 1,
 title = TRUE,
 point_aes = list(),
 hline_aes = list(),
 cutoff_line_aes = list(),
 case_label_aes = list(),
 wrap_aes = list()\mathcal{L}
```
## Arguments

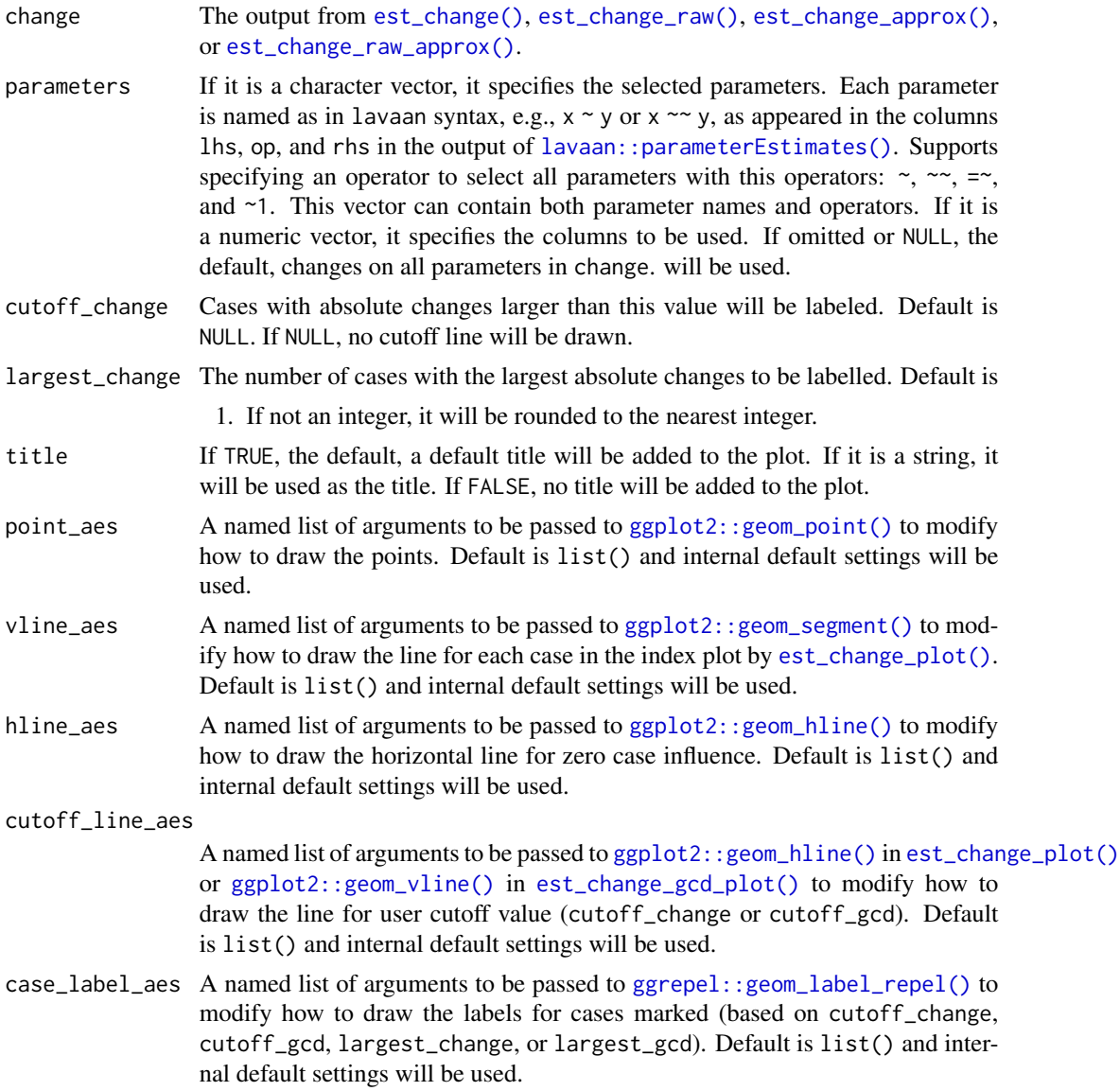

<span id="page-15-0"></span>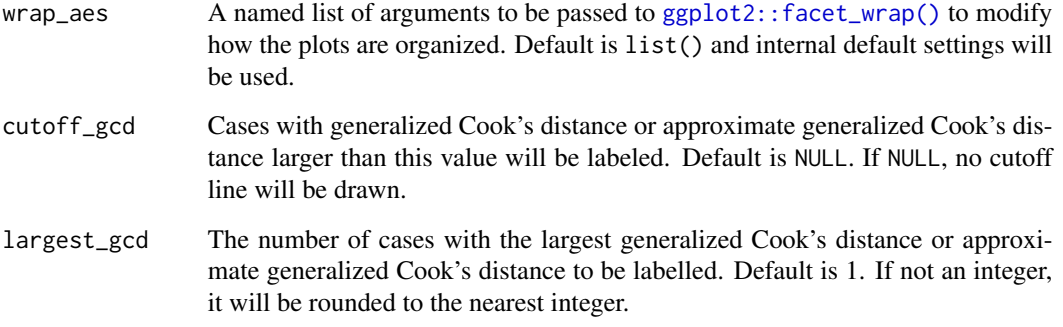

#### Details

The output of [est\\_change\(\)](#page-7-1), [est\\_change\\_raw\(\)](#page-16-1), [est\\_change\\_approx\(\)](#page-10-1), and [est\\_change\\_raw\\_approx\(\)](#page-20-1) is simply a matrix. Therefore, these functions will work for any matrix provided. Row number will be used on the x-axis if applicable. However, case identification values will be used for labeling individual cases if they are stored as row names.

The default settings for the plots should be good enough for diagnostic purpose. If so desired, users can use the  $*_{-}$ aes arguments to nearly fully customize all the major elements of the plots, as they would do for building a [ggplot2](#page-0-0) plot.

#### Value

A [ggplot2](#page-0-0) plot. Plotted by default. If assigned to a variable or called inside a function, it will not be plotted. Use [plot\(\)](#page-0-0) to plot it.

## Functions

- est\_change\_plot(): Index plot of case influence on parameters.
- est\_change\_gcd\_plot(): Plot case influence on parameter estimates against generalized Cook's distance.

## Author(s)

Shu Fai Cheung <https://orcid.org/0000-0002-9871-9448>.

#### References

Pek, J., & MacCallum, R. (2011). Sensitivity analysis in structural equation models: Cases and their influence. *Multivariate Behavioral Research, 46*(2), 202-228. doi:10.1080/00273171.2011.561068

## See Also

[est\\_change\(\)](#page-7-1), [est\\_change\\_raw\(\)](#page-16-1), [est\\_change\\_approx\(\)](#page-10-1), and [est\\_change\\_raw\\_approx\(\)](#page-20-1).

<span id="page-16-0"></span>est\_change\_raw 17

## Examples

```
library(lavaan)
# A path model
dat <- pa_dat
mod < -"
m1 ~ a1 * iv1 + a2 * iv2
dv \sim b * m1a1b := a1 * b
a2b := a2 * b"
# Fit the model
fit <- lavaan::sem(mod, dat)
summary(fit)
# Compute approximate case influence on parameters estimates
out <- est_change_approx(fit)
# Plot case influence for all regression coefficients
est_change_plot(out,
                parameters = "~,
                largest_change = 2)
# Plot case influence against approximated gCD for all
# regression coefficients
# Label top 5 cases with largest approximated gCD
est_change_gcd_plot(out,
                    parameters = "~",
                    largest_gcd = 5)# Customize elements in a plot.
# For example, change the color and shape of the points.
est_change_plot(out,
                parameters = "~,
                largest_change = 2,
                point_aes = list(shape = 5,
```
color = "red"))

<span id="page-16-1"></span>est\_change\_raw *Case Influence on Parameter Estimates*

#### Description

Gets a [lavaan\\_rerun\(\)](#page-40-1) output and computes the changes in selected parameters for each case if included.

#### Usage

```
est_change_raw(
  rerun_out,
  parameters = NULL,
  standardized = FALSE,
  user_defined_label_full = FALSE
\lambda
```
#### Arguments

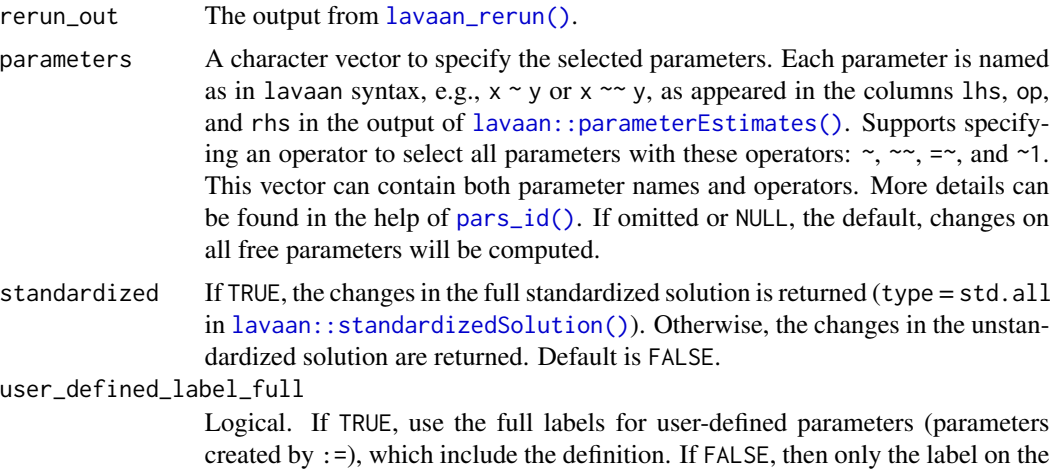

## Details

For each case, [est\\_change\\_raw\(\)](#page-16-1) computes the differences in the estimates of selected parameters with and without this case:

labels were used. Set to TRUE if backward compatibility is needed.

right-hand side of := will be used. Default is FALSE. In previous version, the full

(Estimate with all case) - (Estimate without this case).

The change is the raw change, either for the standardized or unstandardized solution. The change is *not* divided by standard error. This is a measure of the influence of a case on the parameter estimates if it is included.

If the value of a case is positive, including the case increases an estimate.

If the value of a case is negative, including the case decreases an estimate.

If the analysis is not admissible or did not converge when a case is deleted, NAs will be returned for this case on the differences.

Supports both single-group and multiple-group models. (Support for multiple-group models available in 0.1.4.8 and later version).

#### Value

An est\_change-class object, which is matrix with the number of columns equals to the number of requested parameters, and the number of rows equals to the number of cases. The row names are

<span id="page-17-0"></span>

## <span id="page-18-0"></span>est\_change\_raw 19

the case identification values used in [lavaan\\_rerun\(\)](#page-40-1). The elements are the raw differences. A print method is available for user-friendly output.

#### Author(s)

Shu Fai Cheung <https://orcid.org/0000-0002-9871-9448>.

## References

Pek, J., & MacCallum, R. (2011). Sensitivity analysis in structural equation models: Cases and their influence. *Multivariate Behavioral Research, 46*(2), 202-228. doi:10.1080/00273171.2011.561068

#### Examples

```
library(lavaan)
# A path model
dat <- pa_dat
mod < -"
m1 \sim a1 \times iv1 + a2 \times iv2dv \sim b * m1a1b := a1 * b
a2b := a2 * b
"
# Fit the model
fit <- lavaan::sem(mod, dat)
# Fit the model n times. Each time with one case is removed.
# For illustration, do this only for four selected cases
fit_rerun <- lavaan_rerun(fit, parallel = FALSE,
                           to_r = run = c(3, 5, 7, 8)# Compute the changes in parameter estimates if a case is included
# vs. if this case is excluded.
# That is, case influence on parameter estimates.
out <- est_change_raw(fit_rerun)
# Results excluding a case
out
# Note that these are the differences in parameter estimates.
# The parameter estimates from all cases
(coef_all <- coef(fit))
# The parameter estimates from manually deleting the third case
fit_no_3 \le lavaan::sem(mod, dat[-3, ])
(coef_no_3 <- coef(fit_no_3))
# The differences
coef_all - coef_no_3
# The first row of `est_change_raw(fit_rerun)`
round(out[1, ], 3)
```
# Compute only the changes of the paths from iv1 and iv2 to m1

```
out2 <- est_change_raw(fit_rerun, c("m1 ~ iv1", "m1 ~ iv2"))
# Results excluding a case
out2
# Note that only the changes in the selected paths are included.
# Use standardized = TRUE to compare the differences in standardized solution
out2_std <- est_change_raw(fit_rerun,
                           c("m1 ~ ~ ~ i v1", "m1 ~ ~ ~ i v2"),standardized = TRUE)
out2_std
(est_std_all <- parameterEstimates(fit,
                 standardized = TRUE)[1:2, c("lhs", "op", "rhs", "std.all")])
(est_std_no_1 <- parameterEstimates(fit_no_3,
                 standardized = TRUE)[1:2, c("lhs", "op", "rhs", "std.all")])
# The differences
est_std_all$std.all - est_std_no_1$std.all
# The first row of `out2_std`
out2_std[1, ]
# A CFA model
dat <- cfa_dat
mod < -"
f1 = x1 + x2 + x3f2 = x4 + x5 + x6f1 \sim f2
"
# Fit the model
fit <- lavaan::cfa(mod, dat)
# Examine four selected cases
fit_rerun <- lavaan_rerun(fit, parallel = FALSE,
                          to_r = run = c(2, 3, 5, 7)# Compute the changes in parameter estimates if a case is included
# vs. if this case is excluded.
# That is, case influence on parameter estimates.
# For free loadings only
out <- est_change_raw(fit_rerun, parameters = "=~")
out
# For standardized loadings only
out_std <- est_change_raw(fit_rerun, parameters = "=~",
                          standardized = TRUE)
out_std
# A latent variable model
dat <- sem_dat
mod <-
"
f1 = x1 + x2 + x3f2 = x4 + x5 + x6f3 = x7 + x8 + x9
```

```
f2 \sim a \star f1
f3 \sim b \star f2
ab := a * b"
# Fit the model
fit <- lavaan::sem(mod, dat)
# Examine four selected cases
fit_rerun <- lavaan_rerun(fit, parallel = FALSE,
                          to_r = run = c(2, 3, 5, 7)# Compute the changes in parameter estimates if a case is included
# vs. if this case is excluded.
# That is, case influence on parameter estimates.
# For structural paths only
out <- est_change_raw(fit_rerun, parameters = "~")
out
# For standardized paths only
out_std <- est_change_raw(fit_rerun, parameters = "~",
                          standardized = TRUE)
out_std
```
<span id="page-20-1"></span>est\_change\_raw\_approx *Case Influence on Parameter Estimates (Approximate)*

#### Description

Gets a [lavaan::lavaan\(\)](#page-0-0) output and computes the approximate changes in selected parameters for each case if included.

## Usage

```
est_change_raw_approx(
  fit,
 parameters = NULL,
 case_id = NULL,allow_inadmissible = FALSE,
  skip_all_checks = FALSE
\lambda
```
#### Arguments

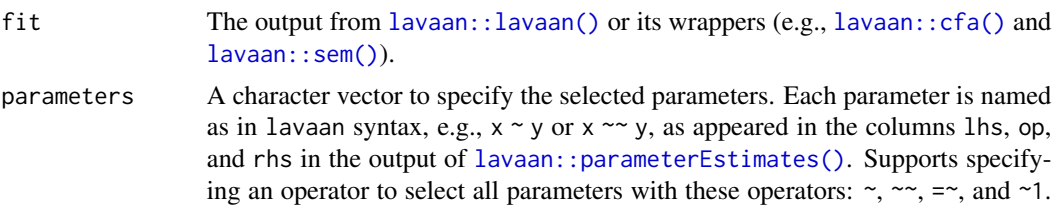

<span id="page-21-0"></span>This vector can contain both parameter names and operators. More details can be found in the help of [pars\\_id\(\)](#page-48-1). If omitted or NULL, the default, changes on all free parameters will be computed. case\_id If it is a character vector of length equals to the number of cases (the number of

rows in the data in fit), then it is the vector of case identification values. If it is NULL, the default, then case.idx used by lavaan functions will be used as case identification values.

allow\_inadmissible

If TRUE, accepts a fit object with inadmissible results (i.e., post.check from [lavaan::lavInspect\(\)](#page-0-0) is FALSE). Default is FALSE.

skip\_all\_checks

If TRUE, skips all checks and allows users to run this function on any object of lavaan class. For users to experiment this and other functions on models not officially supported. Default is FALSE.

## Details

For each case, [est\\_change\\_raw\\_approx\(\)](#page-20-1) computes the approximate differences in the estimates of selected parameters with and without this case:

(Estimate with all case) - (Estimate without this case).

The change is the approximate raw change. The change is *not* divided by the standard error of an estimate (hence "raw" in the function name). This is a measure of the influence of a case on the parameter estimates if it is included.

If the value of a case is positive, including the case increases an estimate.

If the value of a case is negative, including the case decreases an estimate.

The model is not refitted. Therefore, the result is only an approximation of that of  $est\_change\_raw()$ . However, this approximation is useful for identifying potentially influential cases when the sample size is very large or the model takes a long time to fit. This function can be used to identify potentially influential cases quickly and then select them to conduct the leave-one-out sensitivity analysis using [lavaan\\_rerun\(\)](#page-40-1) and [est\\_change\\_raw\(\)](#page-16-1).

Unlike [est\\_change\\_raw\(\)](#page-16-1), it does not yet support computing the changes for the standardized solution.

For the technical details, please refer to the vignette on this approach: vignette("casewise\_scores", package = "semfindr")

The approximate approach supports a model with equality constraints (available in 0.1.4.8 and later version).

Supports both single-group and multiple-group models. (Support for multiple-group models available in 0.1.4.8 and later version).

#### Value

An est\_change-class object, which is matrix with the number of columns equals to the number of requested parameters, and the number of rows equals to the number of cases. The row names are case identification values. The elements are the raw differences. A print method is available for user-friendly output.

#### Author(s)

Idea by Mark Hok Chio Lai <https://orcid.org/0000-0002-9196-7406>, implemented by Shu Fai Cheung <https://orcid.org/0000-0002-9871-9448>.

```
library(lavaan)
# A path model
dat <- pa_dat
mod < -"
m1 \sim a1 \times iv1 + a2 \times iv2dv \sim b * m1a1b := a1 * b
a2b := a2 * b
"
# Fit the model
fit <- lavaan::sem(mod, dat)
summary(fit)
# Compute the approximate changes in parameter estimates if a case is included
# vs. if this case is excluded.
# That is, the approximate case influence on parameter estimates.
out_approx <- est_change_raw_approx(fit)
head(out_approx)
# Fit the model several times. Each time with one case removed.
# For illustration, do this only for 10 selected cases
fit_rerun <- lavaan_rerun(fit, parallel = FALSE,
                          to_rerun = 1:10# Compute the changes in parameter estimates if a case is included
# vs. if this case is excluded.
# That is, the case influence on the parameter estimates.
out <- est_change_raw(fit_rerun)
out
# Compare the results
plot(out_approx[1:10, 1], out[, 1])
abline(a = 0, b = 1)
plot(out_approx[1:10, 5], out[, 5])
abline(a = 0, b = 1)
# A CFA model
dat <- cfa_dat
mod < -"
f1 = x1 + x2 + x3f2 = x4 + x5 + x6f1 \sim f2
"
# Fit the model
fit <- lavaan::cfa(mod, dat)
summary(fit)
```

```
# Compute the approximate changes in parameter estimates if a case is included
# vs. if this case is excluded.
# That is, approximate case influence on parameter estimates.
# Compute changes for free loadings only.
out_approx <- est_change_raw_approx(fit,
                                    parameters = "==")head(out_approx)
# A latent variable model
dat <- sem_dat
mod <-
"
f1 = x1 + x2 + x3f2 = x4 + x5 + x6f3 = x7 + x8 + x9f2 \sim a \star f1
f3 \sim b \star f2
ab := a * b"
# Fit the model
fit <- lavaan::sem(mod, dat)
summary(fit)
# Compute the approximate changes in parameter estimates if a case is included
# vs. if this case is excluded.
# That is, the approximate case influence on parameter estimates.
# Compute changes for structural paths only
out_approx <- est_change_raw_approx(fit,
                                    parameters = c("~")head(out_approx)
```
<span id="page-23-1"></span>fit\_measures\_change *Case Influence on Fit Measures*

## Description

Gets a [lavaan\\_rerun\(\)](#page-40-1) output and computes the changes in selected fit measures if a case is included.

#### Usage

```
fit_measures_change(
  rerun_out,
 fit_measures = c("chisq", "cfi", "rmsea", "tli"),
 baseline_model = NULL
)
```
<span id="page-23-0"></span>

#### <span id="page-24-0"></span>Arguments

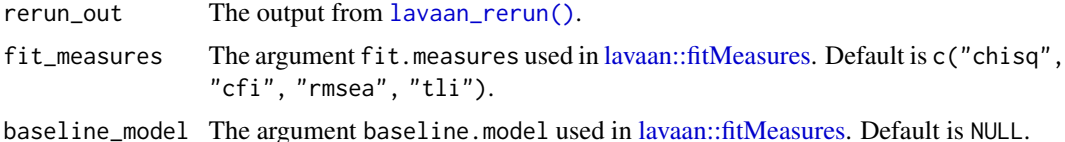

#### Details

For each case, [fit\\_measures\\_change\(\)](#page-23-1) computes the differences in selected fit measures with and without this case:

(Fit measure with all case) - (Fit measure without this case).

If the value of a case is positive, including the case increases an estimate.

If the value of a case is negative, including the case decreases an estimate.

Note that an increase is an improvement in fit for goodness of fit measures such as CFI and TLI, but a decrease is an improvement in fit for badness of fit measures such as RMSEA and model chi-square. This is a measure of the influence of a case on a fit measure if it is included.

If the analysis is not admissible or does not converge when a case is deleted, NAs will be turned for the differences of this case.

Supports both single-group and multiple-group models. (Support for multiple-group models available in 0.1.4.8 and later version).

## Value

An fit\_measures\_change-class object, which is matrix with the number of columns equals to the number of requested fit measures, and the number of rows equals to the number of cases. The row names are the case identification values used in [lavaan\\_rerun\(\)](#page-40-1). A print method is available for user-friendly output.

### Author(s)

Shu Fai Cheung <https://orcid.org/0000-0002-9871-9448>.

#### References

Pek, J., & MacCallum, R. (2011). Sensitivity analysis in structural equation models: Cases and their influence. *Multivariate Behavioral Research, 46*(2), 202-228. doi:10.1080/00273171.2011.561068

```
library(lavaan)
# A path model
dat <- pa_dat
mod < -"
m1 \sim a1 \star iv1 + a2 \star iv2
```

```
dv \sim b * m1a1b := a1 * b
a2b := a2 * b"
# Fit the model
fit <- lavaan::sem(mod, dat)
summary(fit)
# Fit the model n times. Each time with one case removed.
# For illustration, do this only for four selected cases
fit_rerun <- lavaan_rerun(fit, parallel = FALSE,
                          to_rerun = 1:10# Compute the changes in chisq if a case is included
# vs. if this case is removed.
# That is, case influence on model chi-squared.
out <- fit_measures_change(fit_rerun, fit_measures = "chisq")
# Results excluding a case, for the first few cases
head(out)
# Chi-square will all cases included.
(chisq_all <- fitMeasures(fit, c("chisq")))
# Chi-square with the first case removed
fit_01 <- lavaan::sem(mod, dat[-1, ])
(chisq_no_1 <- fitMeasures(fit_01, c("chisq")))
# Difference
chisq_all - chisq_no_1
# Compare to the result from the fit_measures_change
out[1, ]
# A CFA model
dat <- cfa_dat
mod < -"
f1 = x1 + x2 + x3f2 = x4 + x5 + x6f1 \sim f2
"
# Fit the model
fit <- lavaan::cfa(mod, dat)
fit_rerun <- lavaan_rerun(fit, parallel = FALSE,
                          to_rerun = 1:10out <- fit_measures_change(fit_rerun, fit_measures = "chisq")
head(out)
(chisq_all <- fitMeasures(fit, c("chisq")))
fit_01 <- lavaan::sem(mod, dat[-1, ])
(chisq_no_1 <- fitMeasures(fit_01, c("chisq")))
chisq_all - chisq_no_1
out[1, ]
# A latent variable model
dat <- sem_dat
mod <-
```

```
\mathbf{u}f1 = x1 + x2 + x3f2 = x4 + x5 + x6f3 = x7 + x8 + x9f2 \sim a \star f1
f3 \sim b \star f2
ab := a * b"
# Fit the model
fit <- lavaan::sem(mod, dat)
fit_rerun <- lavaan_rerun(fit, parallel = FALSE,
                           to_rerun = 1:10out <- fit_measures_change(fit_rerun, fit_measures = "chisq")
head(out)
(chisq_all <- fitMeasures(fit, c("chisq")))
fit_01 <- lavaan::sem(mod, dat[-1, ])
(chisq_no_1 <- fitMeasures(fit_01, c("chisq")))
chisq_all - chisq_no_1
out[1, ]
```
<span id="page-26-1"></span>fit\_measures\_change\_approx

```
Case Influence on Fit Measures (Approximate)
```
## Description

Gets a [lavaan::lavaan\(\)](#page-0-0) output and computes the approximate change in selected fit measures if a case is included.

## Usage

```
fit_measures_change_approx(
  fit,
  fit_measures = c("chisq", "cfi", "rmsea", "tli"),
  baseline_model = NULL,
  case_id = NULL,
  allow_inadmissible = FALSE,
  skip_all_checks = FALSE
)
```
#### Arguments

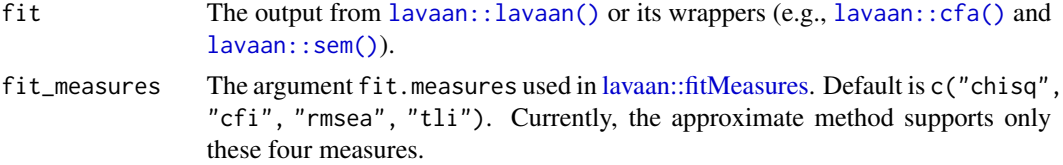

<span id="page-27-0"></span>baseline\_model The argument baseline.model used in [lavaan::fitMeasures.](#page-0-0) Default is NULL.

case\_id If it is a character vector of length equals to the number of cases (the number of rows in the data in fit), then it is the vector of case identification values. If it is NULL, the default, then case.idx used by lavaan functions will be used as case identification values.

allow\_inadmissible

If TRUE, accepts a fit object with inadmissible results (i.e., post.check from [lavaan::lavInspect\(\)](#page-0-0) is FALSE). Default is FALSE.

skip\_all\_checks

If TRUE, skips all checks and allows users to run this function on any object of lavaan class. For users to experiment this and other functions on models not officially supported. Default is FALSE.

## Details

For each case, [fit\\_measures\\_change\\_approx\(\)](#page-26-1) computes the approximate differences in selected fit measures with and without this case:

(Fit measure with all case) - (Fit measure without this case).

If the value of a case is positive, including the case increases an estimate.

If the value of a case is negative, including the case decreases an estimate.

Note that an increase is an improvement in fit for goodness of fit measures such as CFI and TLI, but a decrease is an improvement in fit for badness of fit measures such as RMSEA and model chi-square. This is a measure of the influence of a case on a fit measure if it is included.

The model is not refitted. Therefore, the result is only an approximation of that of  $fit{\_}measures{\_}change(.)$ . However, this approximation is useful for identifying potentially influential cases when the sample size is very large or the model takes a long time to fit. This function can be used to identify potentially influential cases quickly and then select them to conduct the leave-one-out sensitivity analysis using [lavaan\\_rerun\(\)](#page-40-1) and [fit\\_measures\\_change\(\)](#page-23-1).

For the technical details, please refer to the vignette on this approach: vignette("casewise\_scores", package = "semfindr")

Supports both single-group and multiple-group models. (Support for multiple-group models available in 0.1.4.8 and later version).

## Value

An fit\_measures\_change-class object, which is matrix with the number of columns equals to the number of requested fit measures, and the number of rows equals to the number of cases. The row names are case identification values. A print method is available for user-friendly output.

## Author(s)

Idea by Mark Hok Chio Lai <https://orcid.org/0000-0002-9196-7406>, implemented by Shu Fai Cheung <https://orcid.org/0000-0002-9871-9448>.

```
library(lavaan)
# A path model
dat <- pa_dat
mod < -"
m1 \sim a1 \star iv1 + a2 \star iv2
dv - b * m1a1b := a1 * b
a2b := a2 * b
"
# Fit the model
fit <- lavaan::sem(mod, dat)
summary(fit)
# Approximate changes
out_approx <- fit_measures_change_approx(fit, fit_measures = "chisq")
head(out_approx)
# Fit the model several times. Each time with one case removed.
# For illustration, do this only for four selected cases
fit_rerun <- lavaan_rerun(fit, parallel = FALSE,
                          to_rerun = 1:5)# Compute the changes in chisq if a case is included
# vs. if this case is excluded.
# That is, case influence on model chi-squared.
out <- fit_measures_change(fit_rerun, fit_measures = "chisq")
# Case influence, for the first few cases
head(out)
# Compare the results
plot(out_approx[1:5, "chisq"], out)
abline(a = 0, b = 1)# A CFA model
dat <- cfa_dat
mod < -"
f1 = x1 + x2 + x3f2 = x4 + x5 + x6f1 \sim f2
"
# Fit the model
fit <- lavaan::cfa(mod, dat)
out_approx <- fit_measures_change_approx(fit, fit_measures = "chisq")
head(out_approx)
fit_rerun <- lavaan_rerun(fit, parallel = FALSE,
                          to_rerun = 1:5)# Compute the changes in chisq if a case is included
```

```
# vs. if this case is excluded.
# That is, case influence on fit measures.
out <- fit_measures_change(fit_rerun, fit_measures = "chisq")
# Results excluding a case, for the first few cases
head(out)
# Compare the results
plot(out_approx[1:5, "chisq"], out)
abline(a = 0, b = 1)# A latent variable model
dat <- sem_dat
mod <-
"
f1 = x1 + x2 + x3f2 = x4 + x5 + x6f3 = x7 + x8 + x9f2 \sim a \star f1
f3 \sim b \star f2
ab := a * b"
# Fit the model
fit <- lavaan::sem(mod, dat)
out_approx <- fit_measures_change_approx(fit, fit_measures = "chisq")
head(out_approx)
fit_rerun <- lavaan_rerun(fit, parallel = FALSE,
                          to_rerun = 1:5)# Compute the changes in chisq if a case is excluded
# vs. if this case is included.
# That is, case influence on model chi-squared.
out <- fit_measures_change(fit_rerun, fit_measures = "chisq")
# Case influence, for the first few cases
head(out)
# Compare the results
plot(out_approx[1:5, "chisq"], out)
abline(a = 0, b = 1)
```
<span id="page-29-1"></span>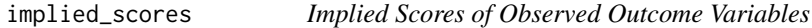

Gets a [lavaan::lavaan\(\)](#page-0-0) output and computes the implied scores of observed outcome variables.

#### Usage

```
implied_scores(fit, output = "matrix", skip_all_checks = FALSE)
```
<span id="page-29-0"></span>

#### <span id="page-30-0"></span>Arguments

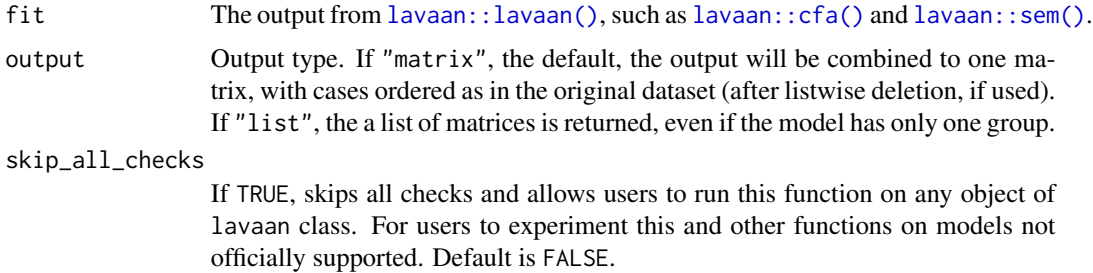

## Details

The implied scores for each observed outcome variable (the y-variables or the endogenous variables) are simply computed in the same way the predicted scores in a linear regression model are computed.

Currently it supports only single-group and multiple-group path analysis models with only observed variables. (Support for multiple-group models available in 0.1.4.8 and later version).

## Value

A matrix of the implied scores if output is "matrix". If output is "list", a list of matrices of the implied scores.

#### Author(s)

Shu Fai Cheung <https://orcid.org/0000-0002-9871-9448>.

```
library(lavaan)
dat <- pa_dat
# For illustration, select only the first 50 cases
dat <- dat[1:50, ]
# The model
mod <-
"
m1 \sim iv1 + iv2dv \sim m1"
# Fit the model
fit <- lavaan::sem(mod, dat)
summary(fit)
# Compute the implied scores for `m1` and `dv`
fit_implied_scores <- implied_scores(fit)
head(fit_implied_scores)
```
<span id="page-31-0"></span>

A generic index plot function for plotting values of a column # in a matrix.

## Usage

```
index_plot(
 object,
 column = NULL,
 plot_title = "Index Plot",
 x<sup>l</sup>abel = NULL,
 cutoff_x_low = NULL,
 cutoff_x_high = NULL,
 largest_x = 1,
 absolute = FALSE,
 point\_aes = list(),
 vline_aes = list(),
 hline_aes = list(),
 cutoff_line_aes = list(),
  case_label_aes = list()
\mathcal{L}
```
## Arguments

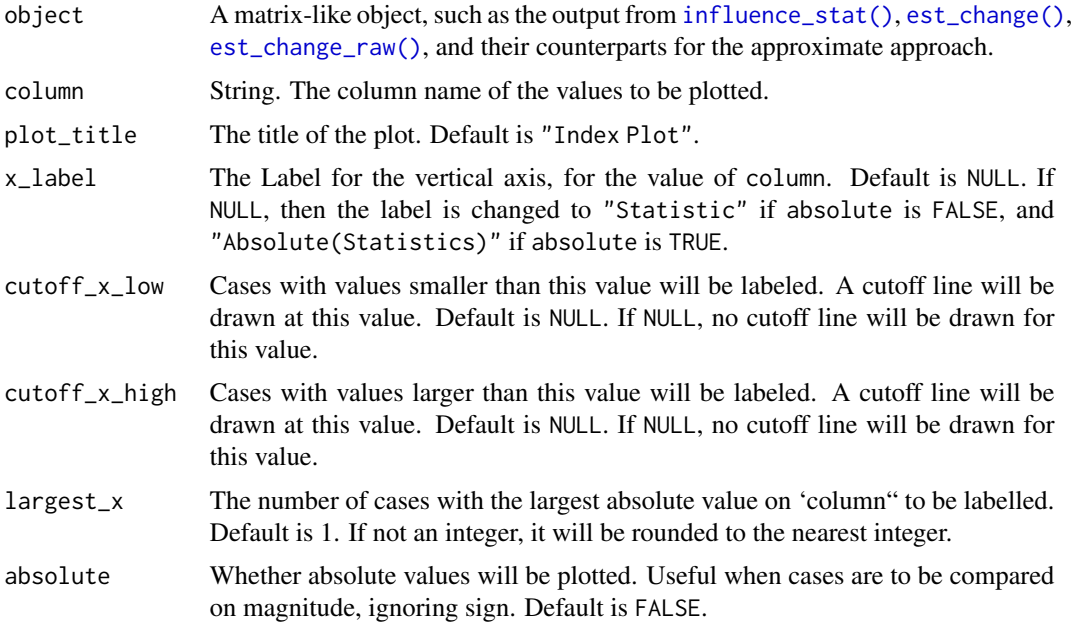

<span id="page-32-0"></span>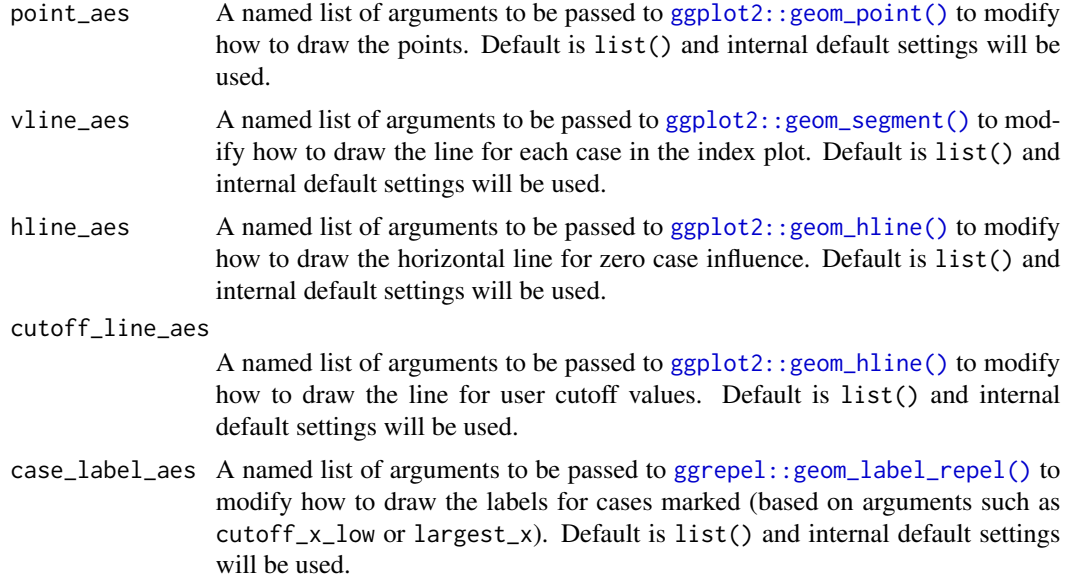

#### Details

This index plot function is for plotting any measure of influence or extremeness in a matrix. It can be used for measures not supported with other functions.

Like functions such as  $gcd_plot()$  and  $est_cchange_plot(),$  it supports labelling cases based on the values on the selected measure (originaL values or absolute values).

Users can also plot cases based on the absolute values. This is useful when cases are to be compared on magnitude, ignoring the sign.

#### Value

A [ggplot2](#page-0-0) plot. Plotted by default. If assigned to a variable or called inside a function, it will not be plotted. Use  $plot()$  to plot it.

## Author(s)

Shu Fai Cheung <https://orcid.org/0000-0002-9871-9448>.

## See Also

[influence\\_stat\(\)](#page-38-1), [est\\_change\(\)](#page-7-1), [est\\_change\\_raw\(\)](#page-16-1)

```
library(lavaan)
dat <- pa_dat
# The model
mod <-
"
m1 \sim a1 \star iv1 + a2 \star iv2
```

```
dv ~ b * m1
a1b := a1 * b
a2b := a2 * b
"
# Fit the model
fit <- lavaan::sem(mod, dat)
summary(fit)
# --- Leave-One-Out Approach
# Fit the model n times. Each time with one case removed.
# For illustration, do this only for selected cases.
fit_rerun <- lavaan_rerun(fit, parallel = FALSE,
                          to_rerun = 1:10# Get all default influence stats
out <- influence_stat(fit_rerun)
# Plot case influence on chi-square. Label the 3 cases with the influence.
index_plot(out, "chisq", largest_x = 3)
# Plot absolute case influence on chi-square.
index_plot(out, "chisq", absolute = TRUE)
```
influence\_plot *Plots of Influence Measures*

## <span id="page-33-1"></span>Description

Gets an [influence\\_stat\(\)](#page-38-1) output and plots selected statistics.

## Usage

```
gcd_plot(
  influence_out,
  cutoff_gcd = NULL,
  largest\_gcd = 1,
  point\_aes = list(),
  vline_4aes = list(),
  cutoff_line_aes = list(),
  case_label_aes = list()
)
md_plot(
  influence_out,
  cutoff_md = FALSE,
  cutoff_md_qchisq = 0.975,
  largest_m d = 1,point\_aes = list(),
```
<span id="page-33-0"></span>

```
vline_4aes = list(),
  cutoff_line_aes = list(),
  case_label_aes = list()
\lambdagcd_gof_plot(
  influence_out,
  fit_measure,
  cutoff_gcd = NULL,
  cutoff_fit_measure = NULL,
  largest_gcd = 1,largest_fit_measure = 1,
  point\_aes = list(),
 hline_aes = list(),
  cutoff_line_gcd_aes = list(),
  cutoff_line_fit_measures_aes = list(),
  case_label_aes = list()
\mathcal{L}gcd_gof_md_plot(
  influence_out,
  fit_measure,
  cutoff_md = FALSE,
  cutoff_fit_measure = NULL,
  circle_size = 2,
  cutoff_md_qchisq = 0.975,
  cutoff_gcd = NULL,
  largest_gcd = 1,largest_m d = 1,largest_fit_measure = 1,
  point\_aes = list(),hline_aes = list(),
  cutoff_line_md_aes = list(),
  cutoff_line_gcd_aes = list(),
  cutoff_line_fit_measures_aes = list(),
  case_label_aes = list()
)
```
#### Arguments

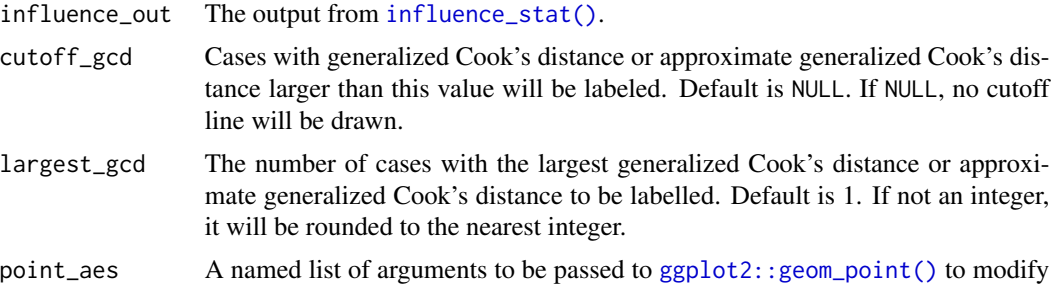

how to draw the points. Default is list() and internal default settings will be used.

- <span id="page-35-0"></span>vline\_aes A named list of arguments to be passed to  $ggplot2$ : geom\_segment() to modify how to draw the line for each case in the index plot. Default is list() and internal default settings will be used.
- cutoff\_line\_aes

A named list of arguments to be passed to [ggplot2::geom\\_vline\(\)](#page-0-0) or [ggplot2::geom\\_hline\(\)](#page-0-0) to modify how to draw the line for user cutoff value. Default is list() and internal default settings will be used.

- case\_label\_aes A named list of arguments to be passed to [ggrepel::geom\\_label\\_repel\(\)](#page-0-0) to modify how to draw the labels for cases marked (based on arguments such as cutoff\_gcd or largest\_gcd). Default is list() and internal default settings will be used.
- cutoff\_md Cases with Mahalanobis distance larger than this value will be labeled. If it is TRUE, the (cutoff\_md\_qchisq x 100)th percentile of the chi-square distribution with the degrees of freedom equal to the number of variables will be used. Default is FALSE, no cutoff value.
- cutoff\_md\_qchisq

This value multiplied by 100 is the percentile to be used for labeling case based on Mahalanobis distance. Default is .975.

- largest\_md The number of cases with the largest Mahalanobis distance to be labelled. Default is 1. If not an integer, it will be rounded to the nearest integer.
- fit\_measure The fit measure to be used in a plot. Use the name in the [lavaan::fitMeasures\(\)](#page-0-0) function. No default value.
- cutoff\_fit\_measure

Cases with fit\_measure larger than this cutoff in magnitude will be labeled. No default value and must be specified.

largest\_fit\_measure

The number of cases with the largest selected fit measure change in magnitude to be labelled. Default is

- 1. If not an integer, it will be rounded to the nearest integer.
- hline\_aes A named list of arguments to be passed to [ggplot2::geom\\_hline\(\)](#page-0-0) to modify how to draw the horizontal line for zero case influence. Default is list() and internal default settings will be used.

## cutoff\_line\_gcd\_aes

Similar to cutoff\_line\_aes but control the line for the cutoff value of *gCD*.

cutoff\_line\_fit\_measures\_aes

Similar to cutoff\_line\_aes but control the line for the cutoff value of the selected fit measure.

circle\_size The size of the largest circle when the size of a circle is controlled by a statistic.

cutoff\_line\_md\_aes

Similar to cutoff\_line\_aes but control the line for the cutoff value of the Mahalanobis distance.

#### <span id="page-36-0"></span>Details

The output of [influence\\_stat\(\)](#page-38-1) is simply a matrix. Therefore, these functions will work for any matrix provided. Row number will be used on the x-axis if applicable. However, case identification values in the output from [influence\\_stat\(\)](#page-38-1) will be used for labeling individual cases.

The default settings for the plots should be good enough for diagnostic purpose. If so desired, users can use the  $*_{\text{a}}$  aes arguments to nearly fully customize all the major elements of the plots, as they would do for building a [ggplot2](#page-0-0) plot.

## Value

A [ggplot2](#page-0-0) plot. Plotted by default. If assigned to a variable or called inside a function, it will not be plotted. Use  $plot()$  to plot it.

#### Functions

- gcd\_plot(): Index plot of generalized Cook's distance.
- md\_plot(): Index plot of Mahalanobis distance.
- gcd\_gof\_plot(): Plot the case influence of the selected fit measure against generalized Cook's distance.
- gcd\_gof\_md\_plot(): Bubble plot of the case influence of the selected fit measure against Mahalanobis distance, with the size of a bubble determined by generalized Cook's distance.

#### Author(s)

Shu Fai Cheung <https://orcid.org/0000-0002-9871-9448>.

#### References

Pek, J., & MacCallum, R. (2011). Sensitivity analysis in structural equation models: Cases and their influence. *Multivariate Behavioral Research, 46*(2), 202-228. doi:10.1080/00273171.2011.561068

#### See Also

[influence\\_stat\(\)](#page-38-1).

```
library(lavaan)
dat <- pa_dat
# The model
mod <-
"
m1 \sim a1 \star iv1 + a2 \star iv2
dv \sim b * m1a1b := a1 * b
a2b := a2 * b
"
# Fit the model
fit <- lavaan::sem(mod, dat)
```

```
summary(fit)
# Fit the model n times. Each time with one case removed.
# For illustration, do this only for selected cases.
fit_rerun <- lavaan_rerun(fit, parallel = FALSE,
                          to_rerun = 1:10)# Get all default influence stats
out <- influence_stat(fit_rerun)
head(out)
# Plot generalized Cook's distance. Label the 3 cases with the largest distances.
gcd_plot(out, largest_gcd = 3)
# Plot Mahalanobis distance. Label the 3 cases with the largest distances.
md_plot(out, largest_md = 3)
# Plot case influence on model chi-square against generalized Cook's distance.
# Label the 3 cases with the largest absolute influence.
# Label the 3 cases with the largest generalized Cook's distance.
gcd_gof_plot(out, fit_measure = "chisq", largest_gcd = 3,
             largest_fit_measure = 3)
# Plot case influence on model chi-square against Mahalanobis distance.
# Size of bubble determined by generalized Cook's distance.
# Label the 3 cases with the largest absolute influence.
# Label the 3 cases with the largest Mahalanobis distance.
# Label the 3 cases with the largest generalized Cook's distance.
gcd_gof_md_plot(out, fit_measure = "chisq",
                     largest\_gcd = 3,largest_fit_measure = 3,
                     largest_m d = 3,circle_size = 10)
# Use the approximate method that does not require refitting the model.
# Fit the model
fit <- lavaan::sem(mod, dat)
summary(fit)
out <- influence_stat(fit)
head(out)
# Plot approximate generalized Cook's distance.
# Label the 3 cases with the largest values.
gcd_plot(out, largest_gcd = 3)
# Plot Mahalanobis distance.
# Label the 3 cases with the largest values.
md_plot(out, largest_md = 3)
# Plot approximate case influence on model chi-square against
# approximate generalized Cook's distance.
# Label the 3 cases with the largest absolute approximate case influence.
```
# Label the 3 cases with the largest approximate generalized Cook's distance.

```
gcd_gof_plot(out, fit_measure = "chisq", largest_gcd = 3,
             largest_fit_measure = 3)
# Plot approximate case influence on model chi-square against Mahalanobis distance.
# The size of a bubble determined by approximate generalized Cook's distance.
# Label the 3 cases with the largest absolute approximate case influence.
# Label the 3 cases with the largest Mahalanobis distance.
# Label the 3 cases with the largest approximate generalized Cook's distance.
gcd_gof_md_plot(out, fit_measure = "chisq",
                     largest_gcd = 3,largest_fit_measure = 3,
                     largest_m d = 3,circle_size = 10)
# Customize elements in the plot.
# For example, change the color and shape of the points.
gcd_gof_plot(out, fit_measure = "chisq", largest_gcd = 3,
             largest_fit_measure = 3,
             point_aes = list(shape = 3, color = "red"))
```
<span id="page-38-1"></span>influence\_stat *Case Influence Measures*

#### Description

Gets a [lavaan\\_rerun\(\)](#page-40-1) output and computes the changes in selected parameters and fit measures for each case if included.

#### Usage

```
influence_stat(
  rerun_out,
  fit_measures = c("chisq", "cfi", "rmsea", "tli"),
 baseline_model = NULL,
  parameters = NULL,
 mahalanobis = TRUE,
 keep_fit = TRUE
\lambda
```
## Arguments

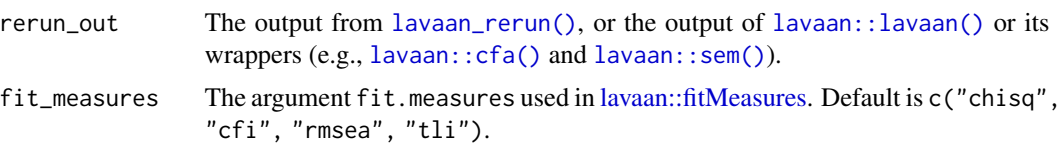

<span id="page-39-0"></span>baseline\_model The argument baseline.model used in [lavaan::fitMeasures.](#page-0-0) Default is NULL.

- parameters A character vector to specify the selected parameters. Each parameter is named as in lavaan syntax, e.g.,  $x \sim y$  or  $x \sim y$ , as appeared in the columns lhs, op, and rhs in the output of [lavaan::parameterEstimates\(\)](#page-0-0). Supports specifying an operator to select all parameters with this operators:  $\sim$ ,  $\sim$ ,  $\sim$ , and  $\sim$ 1. This vector can contain both parameter names and operators. More details can be found in the help of [pars\\_id\(\)](#page-48-1). If omitted or NULL, the default, changes on all free parameters will be computed.
- mahalanobis If TRUE, it will call [mahalanobis\\_rerun\(\)](#page-46-1) to compute the Mahalanobis distance. Default is TRUE.
- keep\_fit If TRUE, it will keep the original lavaan output using the full sample as an attribute to the output. It can be used by other functions to extract necessary information. Default is TRUE.

#### Details

For each case, [influence\\_stat\(\)](#page-38-1) computes the differences in the estimates of selected parameters and fit measures with and without this case. Users can also request a measure of extremeness (only Mahalanobis distance is available for now).

If rerun\_out is the output of [lavaan\\_rerun\(\)](#page-40-1), it will use the leave-one-out approach. Measures are computed by [est\\_change\(\)](#page-7-1) and [fit\\_measures\\_change\(\)](#page-23-1).

If rerun\_out is the output of [lavaan::lavaan\(\)](#page-0-0) or its wrappers (e.g., [lavaan::cfa\(\)](#page-0-0) or [lavaan::sem\(\)](#page-0-0)), it will use the approximate approach. Measures are computed by [est\\_change\\_approx\(\)](#page-10-1) and [fit\\_measures\\_change\\_approx\(\)](#page-26-1).

If Mahalanobis distance is requested, it is computed by [mahalanobis\\_rerun\(\)](#page-46-1).

Please refer to the help pages of the above functions on the technical details.

Supports both single-group and multiple-group models. (Support for multiple-group models available in 0.1.4.8 and later version).

#### Value

An influence\_stat-class object, which is a matrix with the number of columns equals to the number of requested statistics, and the number of rows equals to the number of cases. The row names are the case identification values used in [lavaan\\_rerun\(\)](#page-40-1). Please refer to the help pages of [est\\_change\(\)](#page-7-1) and [fit\\_measures\\_change\(\)](#page-23-1) (or [est\\_change\\_approx\(\)](#page-10-1) and [fit\\_measures\\_change\\_approx\(\)](#page-26-1) for details. This object has a print method for printing user-friendly output.

#### Author(s)

Shu Fai Cheung <https://orcid.org/0000-0002-9871-9448>.

#### References

Pek, J., & MacCallum, R. (2011). Sensitivity analysis in structural equation models: Cases and their influence. *Multivariate Behavioral Research, 46*(2), 202-228. doi:10.1080/00273171.2011.561068

## <span id="page-40-0"></span>lavaan\_rerun 41

## See Also

[fit\\_measures\\_change\(\)](#page-23-1), [est\\_change\(\)](#page-7-1), and [mahalanobis\\_rerun\(\)](#page-46-1).

#### Examples

```
library(lavaan)
dat <- pa_dat
# The model
mod < -"
m1 \sim a1 * iv1 + a2 * iv2
dv \sim b * m1a1b := a1 * b
a2b := a2 * b
"
# Fit the model
fit <- lavaan::sem(mod, dat)
summary(fit)
# --- Leave-One-Out Approach
# Fit the model n times. Each time with one case removed.
# For illustration, do this only for selected cases.
fit_rerun <- lavaan_rerun(fit, parallel = FALSE,
                          to_rerun = 1:10# Get all default influence stats
out <- influence_stat(fit_rerun)
head(out)
# --- Approximate Approach
out_approx <- influence_stat(fit)
head(out_approx)
```
#### Description

Reruns a lavaan analysis several times, each time with one case removed.

## Usage

```
lavaan_rerun(
  fit,
  case_id = NULL,to_rerun,
  md_top,
```
<span id="page-40-1"></span>lavaan\_rerun *Rerun a 'lavaan' Analysis Using the Leaving-One-Out Approach*

```
resid_md_top,
  allow_inadmissible = FALSE,
  skip_all_checks = FALSE,
  parallel = FALSE,
 pdid===========;<br>makeCluster_args = list(spec = getOption("cl.cores", 2)),
 rerun_method = c("lavaan", "update")
\mathcal{L}
```
## Arguments

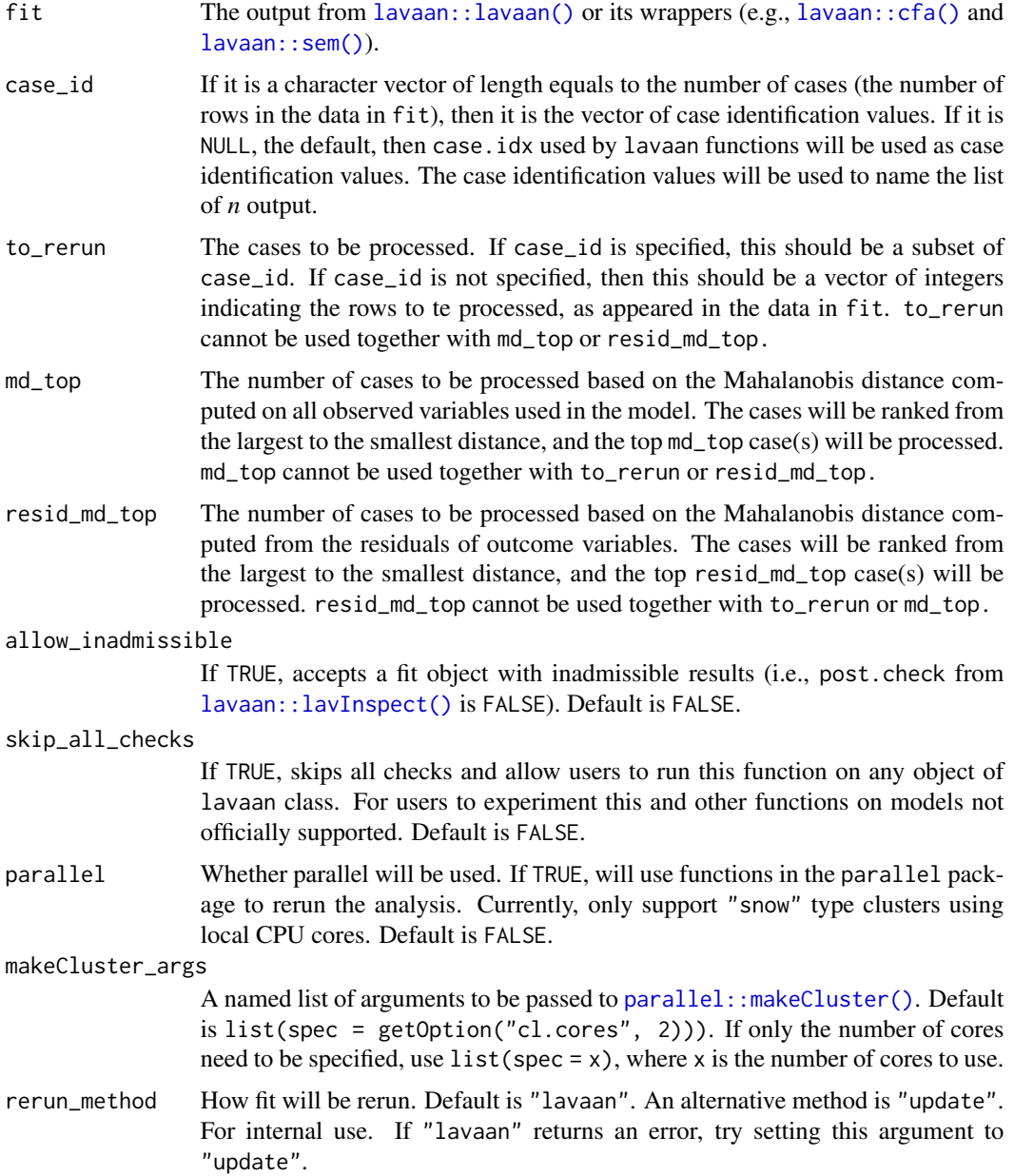

<span id="page-41-0"></span>

#### <span id="page-42-0"></span>lavaan\_rerun 43

#### Details

[lavaan\\_rerun\(\)](#page-40-1) gets an [lavaan::lavaan\(\)](#page-0-0) output and reruns the analysis *n0* times, using the same arguments and options in the output, *n0* equals to the number of cases selected, by default all cases in the analysis. In each run, one case will be removed.

Optionally, users can rerun the analysis with only selected cases removed. These cases can be specified by case IDs, by Mahalanobis distance computed from all variables used in the model, or by Mahalanobis distance computed from the residuals (observed score - implied scores) of observed outcome variables. See the help on the arguments to\_rerun, md\_top, and resid\_md\_top.

It is not recommended to use Mahalanobis distance computed from all variables, especially for models with observed variables as predictors (Pek & MacCallum, 2011). Cases that are extreme on predictors may not be influential on the parameter estimates. Nevertheless, this distance is reported in some SEM programs and so this option is provided.

Mahalanobis distance based on residuals are supported for models with no latent factors. The implied scores are computed by [implied\\_scores\(\)](#page-29-1).

If the sample size is large, it is recommended to use parallel processing. However, it is possible that parallel processing will fail. If this is the case, try to use serial processing, by simply removing the argument parallel or set it to FALSE.

Many other functions in [semfindr](#page-0-0) use the output from [lavaan\\_rerun\(\)](#page-40-1). Instead of running the *n* analyses every time, do this step once and then users can compute whatever influence statistics they want quickly.

If the analysis took a few minutes to run due to the large number of cases or the long processing time in fitting the model, it is recommended to save the output to an external file (e.g., by [base::saveRDS\(\)](#page-0-0)).

Supports both single-group and multiple-group models. (Support for multiple-group models available in 0.1.4.8 and later version).

#### Value

A lavaan\_rerun-class object, which is a list with the following elements:

- rerun: The *n* lavaan output objects.
- fit: The original output from lavaan.
- post\_check: A list of length equals to *n*. Each analysis was checked by [lavaan::lavTech](#page-0-0)(x, "post.check"), x being the lavaan results. The results of this test are stored in this list. If the value is TRUE, the estimation converged and the solution is admissible. If not TRUE, it is a warning message issued by [lavaan::lavTech\(\)](#page-0-0).
- converged: A vector of length equals to *n*. Each analysis was checked by [lavaan::lavTech](#page-0-0)(x, "converged"), x being the lavaan results. The results of this test are stored in this vector. If the value is TRUE, the estimation converged. If not TRUE, then the estimation failed to converge if the corresponding case is excluded.
- call: The call to [lavaan\\_rerun\(\)](#page-40-1).
- selected: A numeric vector of the row numbers of cases selected in the analysis. Its length should be equal to the length of rerun.

### Author(s)

Shu Fai Cheung <https://orcid.org/0000-0002-9871-9448>.

#### Examples

```
library(lavaan)
dat <- pa_dat
# For illustration, select only the first 50 cases
dat <- dat[1:50, ]
# The model
mod < -"
m1 \sim iv1 + iv2dv \sim m1"
# Fit the model
fit <- lavaan::sem(mod, dat)
summary(fit)
# Fit the model n times. Each time with one case removed.
fit_rerun <- lavaan_rerun(fit, parallel = FALSE)
# Print the output for a brief description of the runs
fit_rerun
# Results excluding the first case
fitMeasures(fit_rerun$rerun[[1]], c("chisq", "cfi", "tli", "rmsea"))
# Results by manually excluding the first case
fit_01 <- lavaan::sem(mod, dat[-1, 1)fitMeasures(fit_01, c("chisq", "cfi", "tli", "rmsea"))
```
lavaan\_rerun\_check *Compatibility Check for 'lavaan\_rerun'*

#### Description

Gets a 'lavaan' output and checks whether it is supported by [lavaan\\_rerun\(\)](#page-40-1).

#### Usage

```
lavaan_rerun_check(fit, print_messages = TRUE)
```
#### Arguments

fit The output from lavaan, such as [lavaan::cfa\(\)](#page-0-0) and [lavaan::sem\(\)](#page-0-0).

print\_messages Logical. If TRUE, will print messages about the check. If FALSE, the messages will be attached to the return value as an attribute. Default is TRUE.

<span id="page-43-0"></span>

#### <span id="page-44-0"></span>Details

This function is not supposed to be used by users. It is called by [lavaan\\_rerun\(\)](#page-40-1) to see if the analysis being passed to it is supported. If not, messages will be printed to indicate why.

#### Value

A single-element vector. If confirmed to be supported, will return 0. If not confirmed be support but may still work, return 1. If confirmed to be not yet supported, will return a negative number, the value of this number without the negative sign is the number of tests failed.

## Author(s)

```
Shu Fai Cheung https://orcid.org/0000-0002-9871-9448.
```
## Examples

```
dat <- cfa_dat
mod < -"
f1 = -x4 + x5 + x6"
dat_gp <- dat
dat$gp <- rep(c("gp1", "gp2"), length.out = nrow(dat_gp))
fit01 <- lavaan::sem(mod, dat)
# If supported, returns a zero.
lavaan_rerun_check(fit01)
fit05 <- lavaan::cfa(mod, dat, group = "gp")
# If not supported, returns a negative number.
lavaan_rerun_check(fit05)
```
<span id="page-44-1"></span>mahalanobis\_predictors

## **Description**

Gets a [lavaan\\_rerun\(\)](#page-40-1) or [lavaan::lavaan\(\)](#page-0-0) output and computes the Mahalanobis distance for each case using only the observed predictors.

#### Usage

```
mahalanobis_predictors(
 fit,
  emNorm_arg = list(estimate.worst = FALSE, criterion = 1e-06)
)
```
*Mahalanobis Distance On Observed Predictors*

#### <span id="page-45-0"></span>Arguments

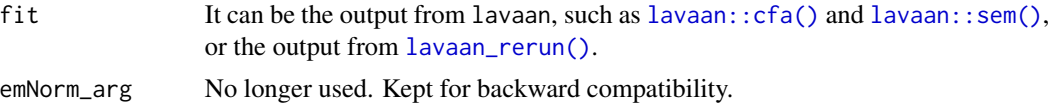

## Details

For each case, [mahalanobis\\_predictors\(\)](#page-44-1) computes the Mahalanobis distance of each case on the observed predictors.

If there are no missing values, [stats::mahalanobis\(\)](#page-0-0) will be used to compute the Mahalanobis distance.

If there are missing values on the observed predictors, the means and variance-covariance matrices will be estimated by maximum likelihood using [lavaan::lavCor\(\)](#page-0-0). The estimates will be passed to [modi::MDmiss\(\)](#page-0-0) to compute the Mahalanobis distance.

Supports both single-group and multiple-group models. For multiple-group models, the Mahalanobis distance for each case is computed using the means and covariance matrix of the group this case belongs to. (Support for multiple-group models available in 0.1.4.8 and later version).

#### Value

A md\_semfindr-class object, which is a one-column matrix (a column vector) of the Mahalanobis distance for each case. The number of rows equals to the number of cases in the data stored in the fit object. A print method is available for user-friendly output.

#### Author(s)

Shu Fai Cheung <https://orcid.org/0000-0002-9871-9448>.

#### References

Béguin, C., & Hulliger, B. (2004). Multivariate outlier detection in incomplete survey data: The epidemic algorithm and transformed rank correlations. *Journal of the Royal Statistical Society: Series A (Statistics in Society)*, 167(2), 275-294.

Mahalanobis, P. C. (1936). On the generalized distance in statistics. *Proceedings of the National Institute of Science of India, 2*, 49-55.

Schafer, J.L. (1997) *Analysis of incomplete multivariate data*. Chapman & Hall/CRC Press.

```
library(lavaan)
dat <- pa_dat
# For illustration, select only the first 50 cases.
dat <- dat[1:50, ]
# The model
mod < -"
m1 \sim a1 \star iv1 + a2 \star iv2
dv - b * m1
```
## <span id="page-46-0"></span>mahalanobis\_rerun 47

```
a1b := a1 * b
a2b := a2 * b"
# Fit the model
fit <- lavaan::sem(mod, dat)
summary(fit)
md_predictors <- mahalanobis_predictors(fit)
md_predictors
```
<span id="page-46-1"></span>mahalanobis\_rerun *Mahalanobis Distance on All Observed Variables*

#### Description

Computes the Mahalanobis distance for each case on all observed variables in a model.

#### Usage

```
mahalanobis_rerun(
  fit,
  emNorm_arg = list(estimate.worst = FALSE, criterion = 1e-06)
)
```
## Arguments

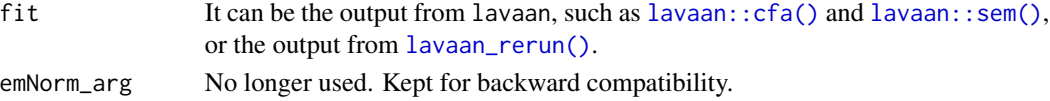

## Details

[mahalanobis\\_rerun\(\)](#page-46-1) gets a [lavaan\\_rerun\(\)](#page-40-1) or [lavaan::lavaan\(\)](#page-0-0) output and computes the Mahalanobis distance for each case on all observed variables.

If there are no missing values, [stats::mahalanobis\(\)](#page-0-0) will be used to compute the Mahalanobis distance.

If there are missing values on the observed predictors, the means and variance-covariance matrices will be estimated by maximum likelihood using  $l$ avaan:: $l$ avCor(). The estimates will be passed to [modi::MDmiss\(\)](#page-0-0) to compute the Mahalanobis distance.

Supports both single-group and multiple-group models. For multiple-group models, the Mahalanobis distance for each case is computed using the means and covariance matrix of the group this case belongs to. (Support for multiple-group models available in 0.1.4.8 and later version).

## Value

A md\_semfindr-class object, which is a one-column matrix (a column vector) of the Mahalanobis distance for each case. The row names are the case identification values used in [lavaan\\_rerun\(\)](#page-40-1). A print method is available for user-friendly output.

#### Author(s)

Shu Fai Cheung <https://orcid.org/0000-0002-9871-9448>.

#### **References**

Mahalanobis, P. C. (1936). On the generalized distance in statistics. *Proceedings of the National Institute of Science of India, 2*, 49-55.

```
library(lavaan)
dat <- pa_dat
# The model
mod < -"
m1 \sim a1 \star iv1 + a2 \star iv2
dv \sim b * m1a1b := a1 * b
a2b := a2 * b
"
# Fit the model
fit <- lavaan::sem(mod, dat)
summary(fit)
# Fit the model n times. Each time with one case removed.
# For illustration, do this only for selected cases.
fit_rerun <- lavaan_rerun(fit, parallel = FALSE,
                          to rerun = 1:10)
# Compute the Mahalanobis distance for each case
out <- mahalanobis_rerun(fit_rerun)
# Results excluding a case, for the first few cases
head(out)
# Compute the Mahalanobis distance using stats::mahalanobis()
md1 <- stats::mahalanobis(dat, colMeans(dat), stats::cov(dat))
# Compare the results
head(md1)
# A CFA model
dat <- cfa_dat
mod < -"
f1 = x1 + x2 + x3f2 = x4 + x5 + x6f1 \sim f2
"
# Fit the model
fit <- lavaan::cfa(mod, dat)
fit_rerun <- lavaan_rerun(fit, parallel = FALSE,
                          to_rerun = 1:10)mahalanobis_rerun(fit_rerun)
```
#### <span id="page-48-0"></span>pars\_id to the contract of the contract of the contract of the contract of the contract of the contract of the contract of the contract of the contract of the contract of the contract of the contract of the contract of the

```
# A latent variable model
dat <- sem_dat
mod < -"
f1 = x1 + x2 + x3f2 = x4 + x5 + x6f3 = x7 + x8 + x9f2 \sim a \star f1
f3 \sim b \star f2
ab := a * b"
# Fit the model
fit <- lavaan::cfa(mod, dat)
fit_rerun <- lavaan_rerun(fit, parallel = FALSE,
                          to_rerun = 1:10)
mahalanobis_rerun(fit_rerun)
```
<span id="page-48-1"></span>pars\_id *Convert Parameter Syntax to Position or Row Numbers in the Parameter Vector or Table*

## Description

Converts a vector of lavaan syntax to the ids of parameters in the vector of free parameters or the row numbers in the parameter table.

## Usage

pars\_id(pars, fit, where = c("coef", "partable"), free\_only = TRUE)

## Arguments

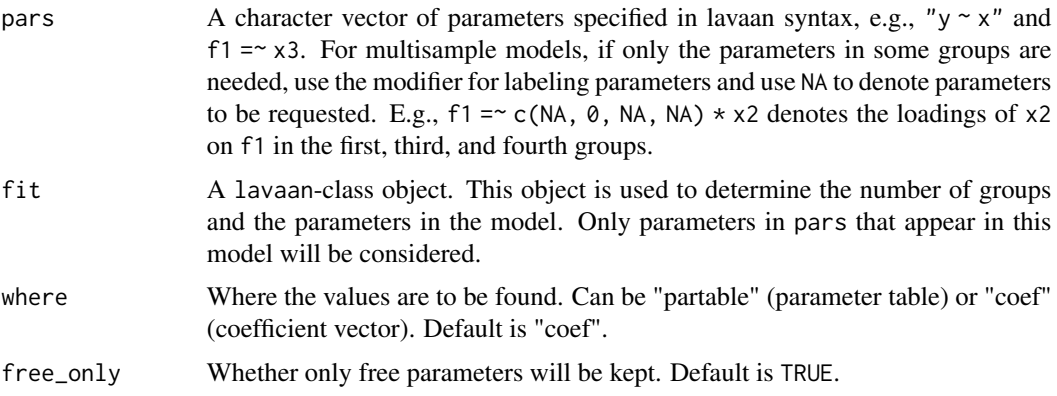

## <span id="page-49-0"></span>Details

It supports the following ways to specify the parameters to be included.

- lavaan syntax
	- For example, "y  $\sim x$ " denotes the regression coefficient regression y on x. It uses [lavaan::lavaanify\(\)](#page-0-0) to parse the syntax strings.
- Operator
	- For example, "~" denotes all regression coefficients.
	- It also supports :=, which can be used to select user-defined parameters.
- Label
	- For example, "ab" denotes all parameters with this labels defined in model syntax. It can be used to select user-defined parameters, such as "ab :  $= a * b$ ".

It is used by functions such as [est\\_change\(\)](#page-7-1).

#### Multisample model:

If a model has more than one group, a specification specified as in a single sample model denotes the same parameters in all group.

• For example, "f1 =  $\times$  2" denotes the factor loading of  $\times$  2 on f1 in all groups. " $\sim$ " denotes covariances and error covariances in all groups.

There are two ways to select parameters only in selected groups. First, the syntax to fix parameter values can be used, with NA denoting parameters to be selected.

• For example, " $f2 = \infty (NA, 1, NA) \times x5$ " selects the factor loadings of x5 on f2 in the first and third groups.

Users can also add ".grouplabel" to a specification, grouplabel being the group label of a group (the one appears in [summary\(\)](#page-0-0), not the one of the form  $" .g2", "g3", etc.).$ 

- For example, " $f2 = x \times 5$ . Alpha" denotes the factor loading of  $x5$  on  $f2$  in the group "Alpha".
- This method can be used for operators. For example, "=~.Alpha" denotes all factors loadings in the group "Alpha".

Though not recommended, users can use labels such as ".g2" and ".g3" to denote the parameter in a specific group. These are the labels appear in the output of some functions of lavaan. Although lavaan does not label the parameters in the first group by ".g1", this can still be used in pars\_id().

- For example, " $f2 = x 5. g2$ " denotes the factor loading of x5 on  $f2$  in the second group. "y  $\sim$  x.g1" denotes the regression coefficient from x to y in the first group.
- This method can also be used for operators. For example, "=  $\sim$  g2" denotes all factors loadings in the second group.

However, this method is not as reliable as using grouplabel because the numbering of groups depends on the order they appear in the data set.

#### Value

A numeric vector of the ids. If where is "partable", the ids are row numbers. If where is "coef", the ids are the positions in the vector.

pars\_id 51

## Author(s)

Shu Fai Cheung <https://orcid.org/0000-0002-9871-9448>

```
dat <- sem_dat
library(lavaan)
sem_model <-
"
f1 = x1 + x2 + x3f2 = x4 + x5 + x6f3 = x7 + x8 + x9f2 \sim f1f3 \sim f2"
fit_ng <- sem(sem_model, dat)
pars <- c("f1 = x2", "f2 = x5", "f2 \sim f1")
tmp <- pars_id(pars, fit = fit_ng)
coef(fit_ng)[tmp]
tmp \leftarrow pars_id(pars, fit = fit_ng, where = "partable")parameterTable(fit_ng)[tmp, ]
# Multiple-group models
dat <- sem_dat
set.seed(64264)
dat$gp <- sample(c("Alpha", "Beta", "Gamma"),
                 nrow(dat),
                 replace = TRUE)
library(lavaan)
sem_model <-
"
f1 = -x1 + x2 + x3f2 = x4 + x5 + x6f3 = x7 + x8 + x9f2 ~ f1
f3 ~^{\sim} f2
^{\prime\prime}fit_ng <- sem(sem_model, dat)
fit_gp <- sem(sem_model, dat, group = "gp")
pars <- c("f1 = x2", "f2 = x5", "f2 ~ f1")
tmp \leftarrow pars_id(pars, fit = fit_ng)coef(fit_ng)[tmp]
tmp \leftarrow pars_id(pars, fit = fit_ng, where = "partable")parameterTable(fit_ng)[tmp, ]
```

```
pars <- c("f1 = x2", "f2 = xC(NA, 1, NA) * x5")
tmp <- pars_id(pars, fit = fit_gp)
coef(fit_gp)[tmp]
tmp \leq pars_id(pars, fit = fit_sp, where = "partable")parameterTable(fit_gp)[tmp, ]
pars2 <- c("f1 =~ x2", "~~.Beta", "f2 =~ x5.Gamma")
tmp \leftarrow pars_id(pars2, fit = fit\_gp)coef(fit_gp)[tmp]
tmp <- pars_id(pars2, fit = fit_gp, where = "partable")
parameterTable(fit_gp)[tmp, ]
# Note that group 1 is "Beta", not "Alpha"
lavInspect(fit_gp, "group.label")
```
pars\_id\_to\_lorg *Ids to "lhs-op-rhs-(group)"*

#### Description

Converts id numbers generated by [pars\\_id\(\)](#page-48-1) to values that can be used to extract the parameters from a source.

#### Usage

```
pars_id_to_lorg(pars_id, pars_source, type = c("free", "all"))
```
## Arguments

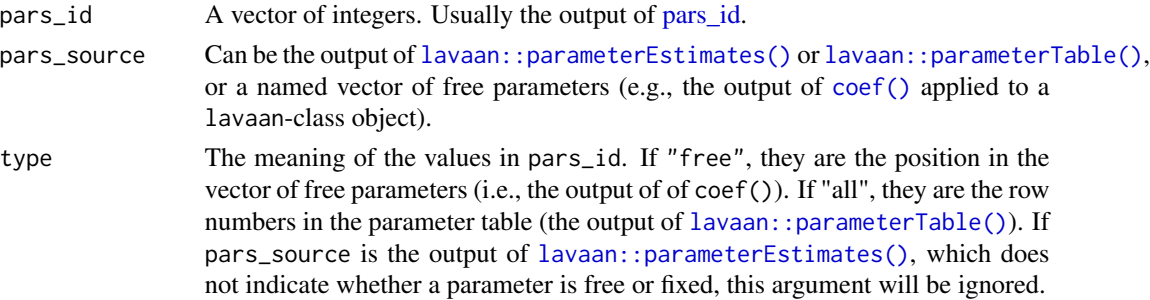

## Details

If the source is a parameter estimates table (i.e., the output of [lavaan::parameterEstimates\(\)](#page-0-0), it returns a data frame with columns "lhs", "op", and "rhs". If "group" is present in the source, it also add a column "group". These columns can be used to uniquely identify the parameters specified by the ids.

If the source is a named vector of parameters (e.g., the output of  $\text{coef}()$ ), it returns the names of parameters based on the ids.

## <span id="page-52-0"></span>Value

If pars\_source is the output of [lavaan::parameterEstimates\(\)](#page-0-0) or [lavaan::parameterTable\(\)](#page-0-0), it returns a subset of pars\_source, keeping the rows of selected parameters and the columns lhs, op, rhs, and group. If pars\_source is a named vector of free parameters, it returns a character vector containing the names of the selected parameters.

```
dat <- sem_dat
set.seed(64264)
library(lavaan)
sem_model <-
"
f1 = x1 + x2 + x3f2 = x4 + x5 + x6f3 = x7 + x8 + x9f2 \sim f1f3 \sim f2"
fit_ng <- sem(sem_model, dat)
pars <- c("f1 = x2", "f2 = x5", "f2 \sim f1")
tmp \leftarrow pars_id(pars, fit = fit_ng)pars_id_to_lorg(tmp, pars_source = coef(fit_ng))
tmp \leftarrow pars_id(pars, fit = fit_ng, where = "partable")pars_id_to_lorg(tmp, pars_source = parameterEstimates(fit_ng))
# Multiple-group models
dat$gp <- sample(c("Alpha", "Beta", "Gamma"),
                 nrow(dat),
                 replace = TRUE)
fit_gp <- sem(sem_model, dat, group = "gp")
pars \leq c("f1 = x2", "f2 = c(NA, 1, NA) \star x5")
tmp \leftarrow pars_id(pars, fit = fit\_gp)pars_id_to_lorg(tmp, pars_source = coef(fit_gp))
tmp \leftarrow pars_id(pars, fit = fit\_gp, where = "partable")pars_id_to_lorg(tmp, pars_source = parameterEstimates(fit_gp))
parameterTable(fit_gp)[tmp, ]
pars2 <- c("f1 =~ x2", "~~.Beta", "f2 =~ x5.Gamma")
tmp <- pars_id(pars2, fit = fit_gp)
pars_id_to_lorg(tmp, pars_source = coef(fit_gp))
tmp \leftarrow pars_id(pars2, fit = fit_sp, where = "partable")pars_id_to_lorg(tmp, pars_source = parameterEstimates(fit_gp))
# Note that group 1 is "Beta", not "Alpha"
lavInspect(fit_gp, "group.label")
```
<span id="page-53-0"></span>

A four-variable dataset with 100 cases.

## Usage

pa\_dat

## Format

A data frame with 100 rows and 5 variables:

- m1 Mediator. Numeric.
- dv Outcome variable. Numeric.
- iv1 Predictor. Numeric.
- iv2 Predictor. Numeric.

## Examples

```
library(lavaan)
data(pa_dat)
mod <-
"
m1 \sim a1 \star iv1 + a2 \star iv2
dv \sim b * m1a1b := a1 * b
a2b := a2 * b
"
fit <- sem(mod, pa_dat)
summary(fit)
```
pa\_dat2 *Sample Data: A Path Model with an Influential Case*

## Description

A four-variable dataset with 100 cases, with one influential case.

## Usage

pa\_dat2

<span id="page-54-0"></span>print.est\_change 55

## Format

A data frame with 100 rows and 5 variables:

case\_id Case ID. Character.

- iv1 Predictor. Numeric.
- iv2 Predictor. Numeric.
- m1 Mediator. Numeric.
- dv Outcome variable. Numeric.

#### Examples

```
library(lavaan)
data(pa_dat2)
mod < -"
m1 \sim a1 \star iv1 + a2 \star iv2
dv \sim b * m1a1b := a1 * b
a2b := a2 * b
"
fit <- sem(mod, pa_dat2)
summary(fit)
inf_out <- influence_stat(fit)
gcd_plot(inf_out)
```
<span id="page-54-1"></span>print.est\_change *Print an 'est\_change' Class Object*

## Description

Print the content of an 'est\_change'-class object.

## Usage

```
## S3 method for class 'est_change'
print(x, digits = 3, first = 10, sort_by = c("gcd", "est"), ...)
```
## Arguments

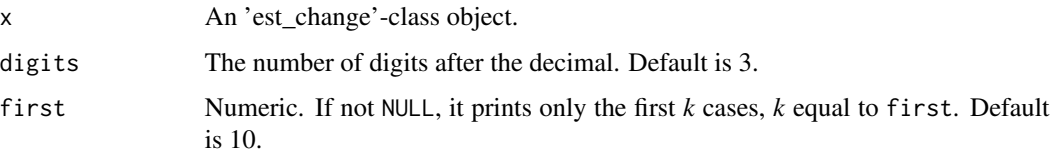

<span id="page-55-0"></span>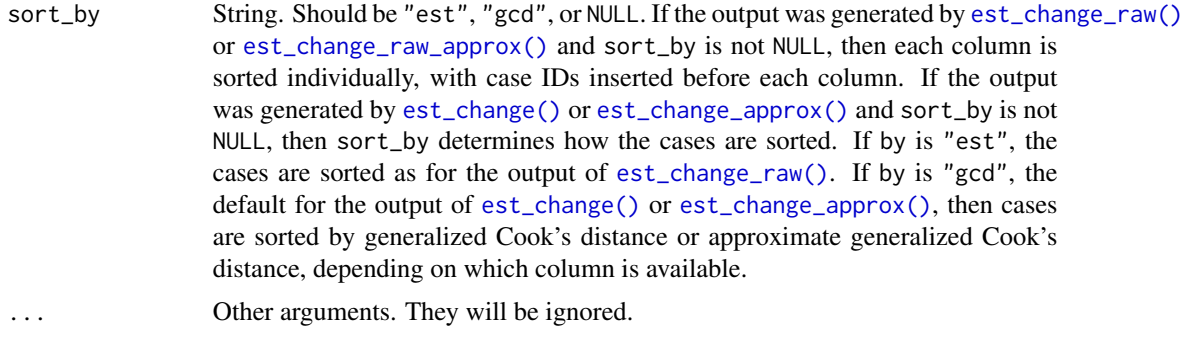

## Details

All the functions on case influence on parameter estimates,  $est{\_}change()$ ,  $est{\_}change{\_}approx()$ , [est\\_change\\_raw\(\)](#page-16-1), and [est\\_change\\_raw\\_approx\(\)](#page-20-1), return an est\_change-class object. This method will print the output based on the type of changes and method used.

## Value

x is returned invisibly. Called for its side effect.

## See Also

[est\\_change\\_raw\(\)](#page-16-1), [est\\_change\\_raw\\_approx\(\)](#page-20-1), [est\\_change\(\)](#page-7-1), [est\\_change\\_approx\(\)](#page-10-1)

```
library(lavaan)
# A path model
dat <- pa_dat
mod < -"
m1 \sim a1 \star iv1 + a2 \star iv2
dv \sim b * m1a1b := a1 * b
a2b := a2 * b
"
# Fit the model
fit <- lavaan::sem(mod, dat)
summary(fit)
# Approximate case influence
out <- est_change_approx(fit)
out
print(out, sort_by = "est")
out <- est_change_raw_approx(fit)
print(out, first = 3)
```

```
# Examine four selected cases
fit_rerun <- lavaan_rerun(fit, parallel = FALSE,
                         to_rerun = c(2, 3, 5, 7))est_change(fit_rerun)
est_change_raw(fit_rerun)
```
<span id="page-56-1"></span>print.fit\_measures\_change *Print a 'fit\_measures\_change' Class Object*

## Description

Print the content of a 'fit\_measures\_change'-class object.

## Usage

```
## S3 method for class 'fit_measures_change'
print(
 x,
 digits = 3,
 first = 10,
 sort_by = NULL,decreasing = TRUE,
 absolute = TRUE,
  ...
\mathcal{L}
```
## Arguments

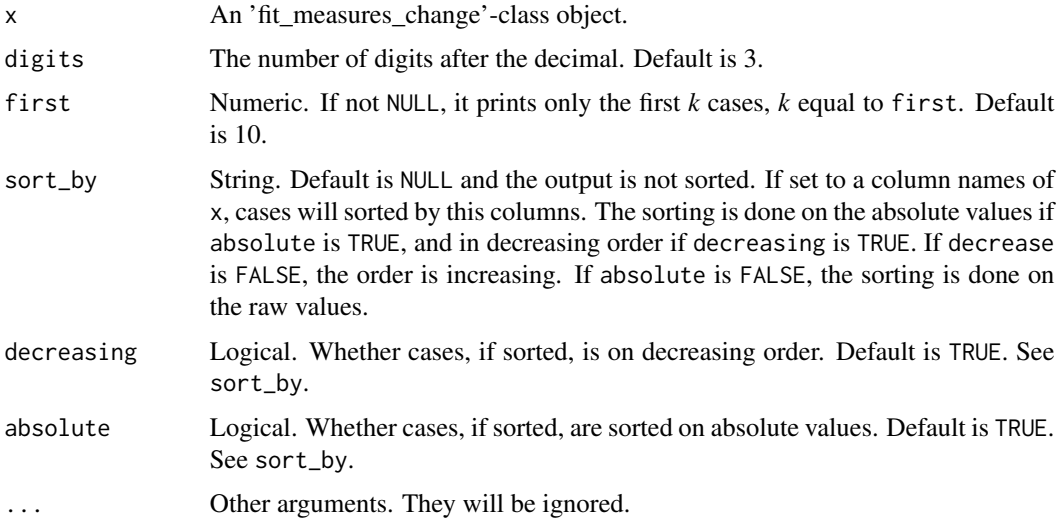

## <span id="page-57-0"></span>Details

All the functions on case influence on fit measures, [fit\\_measures\\_change\(\)](#page-23-1) and [fit\\_measures\\_change\\_approx\(\)](#page-26-1), return an fit\_measures\_change-class object. This method will print the output, with the option to sort the cases.

#### Value

x is returned invisibly. Called for its side effect.

#### See Also

[fit\\_measures\\_change\(\)](#page-23-1), [fit\\_measures\\_change\\_approx\(\)](#page-26-1)

## Examples

```
library(lavaan)
# A path model
dat <- pa_dat
mod < -"
m1 \sim a1 \times iv1 + a2 \times iv2dv ~ b * m1
a1b := a1 * b
a2b := a2 * b"
# Fit the model
fit <- lavaan::sem(mod, dat)
summary(fit)
# Case influence
out <- fit_measures_change_approx(fit)
out
print(out, sort_by = "chisq", first = 5)fit_rerun <- lavaan_rerun(fit, parallel = FALSE,
                           to_rerun = c(2, 3, 5, 7))#'
out <- fit_measures_change(fit_rerun)
out
print(out, sort_by = "chisq", first = 5)
```
print.influence\_stat *Print an 'influence\_stat' Class Object*

#### Description

Print the content of an 'influence\_stat'-class object.

## print.influence\_stat 59

## Usage

```
## S3 method for class 'influence_stat'
print(
  x,
  digits = 3,
  what = c("parameters", "fit_measures", "mahalanobis"),
  first = 10,
  sort_parameters_by = c("gcd", "est"),
  sort_fit_measures_by = NULL,
  sort_mahalanobis = TRUE,
  sort_fit_measures_decreasing = TRUE,
  sort_fit_measures_on_absolute = TRUE,
  sort_mahalanobis_decreasing = TRUE,
  ...
\mathcal{L}
```
## Arguments

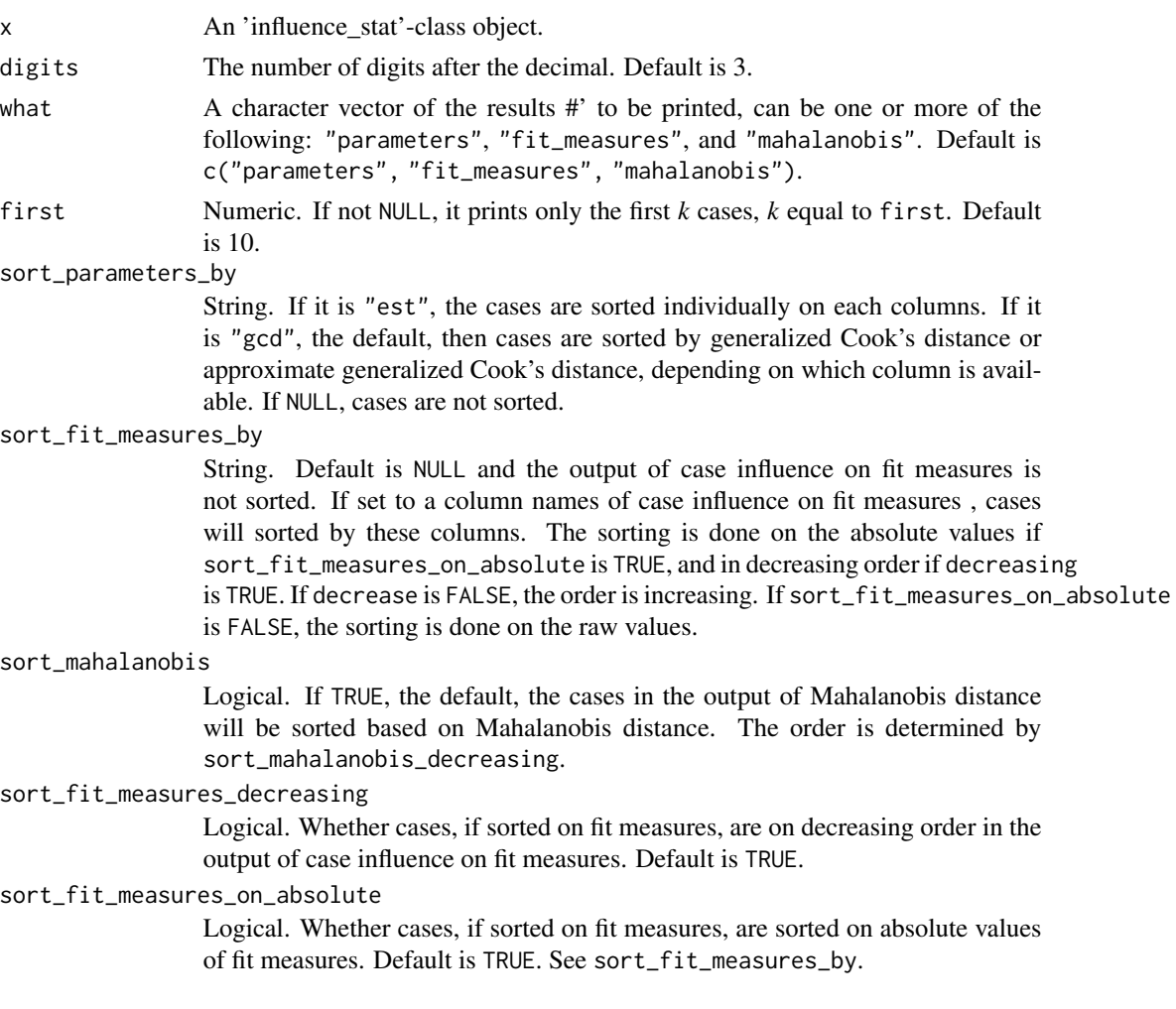

<span id="page-59-0"></span>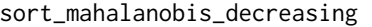

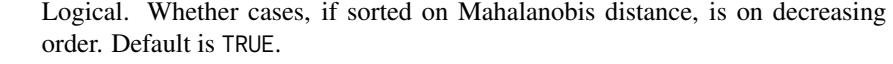

```
... Optional arguments. Passed to other print methods, such as print.est_change(),
               print.fit_measures_change(), and print.md_semfindr().
```
## Details

This method will print the output of [influence\\_stat\(\)](#page-38-1) in a user-friendly way. Users can select the set(s) of output, case influence on parameter estimates, case influence on fit measures, and Mahalanobis distance, to be printed. The corresponding print methods of est\_change-class objects, fit\_measures\_change-class objects, and md\_semfindr-class objects will be called.

## Value

x is returned invisibly. Called for its side effect.

## See Also

[influence\\_stat\(\)](#page-38-1), [print.est\\_change\(\)](#page-54-1), [print.fit\\_measures\\_change\(\)](#page-56-1), [print.md\\_semfindr\(\)](#page-61-1)

```
library(lavaan)
dat <- pa_dat
# The model
mod < -"
m1 \sim a1 \star iv1 + a2 \star iv2
dv \sim b * m1a1b := a1 * b
a2b := a2 * b
"
# Fit the model
fit <- lavaan::sem(mod, dat)
summary(fit)
# --- Leave-One-Out Approach
# Fit the model n times. Each time with one case removed.
# For illustration, do this only for selected cases.
fit_rerun <- lavaan_rerun(fit, parallel = FALSE,
                           to_rerun = 1:10# Get all default influence stats
out <- influence_stat(fit_rerun)
out
print(out, first = 4)
print(out, what = c("parameters", "fit_measures"))
# --- Approximate Approach
out_approx <- influence_stat(fit)
```

```
out_approx
print(out, first = 8)
print(out, what = c("parameters", "fit_measures"),
      sort_parameters_by = "est")
```
print.lavaan\_rerun *Print Method for 'lavaan\_rerun'*

### Description

Prints the results of [lavaan\\_rerun\(\)](#page-40-1).

#### Usage

## S3 method for class 'lavaan\_rerun'  $print(x, \ldots)$ 

## Arguments

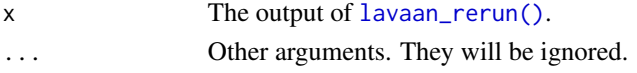

## Value

x is returned invisibly. Called for its side effect.

#### Author(s)

Shu Fai Cheung <https://orcid.org/0000-0002-9871-9448>

```
library(lavaan)
dat <- pa_dat
# For illustration only, select only the first 50 cases
dat <- dat[1:50, ]
# The model
mod <-
"
m1 \sim iv1 + iv2dv \sim m1"
# Fit the model
fit <- lavaan::sem(mod, dat)
summary(fit)
# Fit the model n times. Each time with one case removed.
fit_rerun <- lavaan_rerun(fit, parallel = FALSE)
fit_rerun
```
<span id="page-61-1"></span><span id="page-61-0"></span>print.md\_semfindr *Print a 'md\_semfindr' Class Object*

## Description

Print the content of a 'md\_semfindr'-class object.

#### Usage

```
## S3 method for class 'md_semfindr'
print(x, digits = 3, first = 10, sort = TRUE, decreasing = TRUE, ...)
```
## Arguments

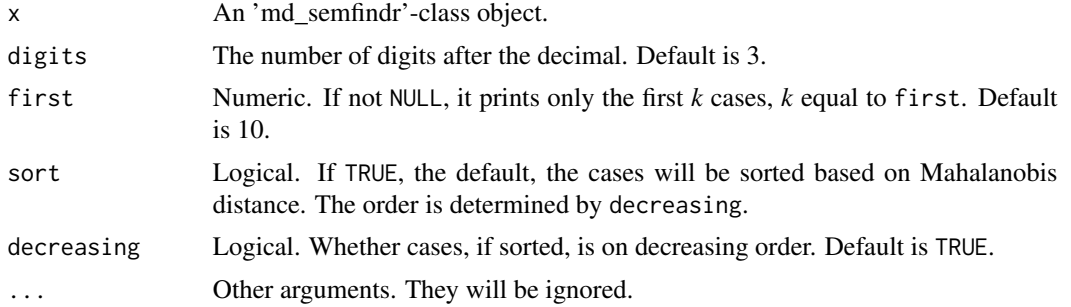

## Details

The print method for the 'md\_semfindr'-class object, returned by [mahalanobis\\_rerun\(\)](#page-46-1) or [mahalanobis\\_predictors\(\)](#page-44-1). This method will print the output with the option to sort the cases.

## Value

x is returned invisibly. Called for its side effect.

## See Also

[mahalanobis\\_rerun\(\)](#page-46-1), [mahalanobis\\_predictors\(\)](#page-44-1)

```
library(lavaan)
dat <- pa_dat
# The model
mod <-
"
m1 \sim a1 \star iv1 + a2 \star iv2
dv \sim b * m1,,
```
#### <span id="page-62-0"></span>sem\_dat 63

```
# Fit the model
fit <- lavaan::sem(mod, dat)
summary(fit)
# Fit the model n times. Each time with one case removed.
# For illustration, do this only for selected cases.
fit_rerun <- lavaan_rerun(fit, parallel = FALSE,
                          to_rerun = 1:10)# Compute the Mahalanobis distance for each case
out <- mahalanobis_rerun(fit_rerun)
out
print(out, first = 3)
```
sem\_dat *Sample Data: A Latent Variable Structural Model*

## Description

A nine-variable dataset with 200 cases.

## Usage

sem\_dat

## Format

A data frame with 200 rows and 9 variables:

- x1 Indicator. Numeric.
- x2 Indicator. Numeric.
- x3 Indicator. Numeric.
- x4 Indicator. Numeric.
- x5 Indicator. Numeric.
- x6 Indicator. Numeric.
- x7 Indicator. Numeric.
- x8 Indicator. Numeric.
- x9 Indicator. Numeric.

```
library(lavaan)
data(sem_dat)
mod <-
"
f1 = x1 + x2 + x3f2 = x4 + x5 + x6f3 = x7 + x8 + x9
```

```
f2 \sim a \star f1
f3 ~\sim b ~\star f2
ab := a * b"
fit <- sem(mod, sem_dat)
summary(fit)
```
sem\_dat2 *Sample Data: A Latent Variable Structural Model With an Influential Case*

## Description

A ten-variable dataset with 200 cases, with one influential case.

#### Usage

sem\_dat2

## Format

A data frame with 200 rows and 10 variables:

case\_id Case ID. Character.

x1 Indicator. Numeric.

- x2 Indicator. Numeric.
- x3 Indicator. Numeric.
- x4 Indicator. Numeric.
- x5 Indicator. Numeric.
- x6 Indicator. Numeric.
- x7 Indicator. Numeric.
- x8 Indicator. Numeric.
- x9 Indicator. Numeric.

```
library(lavaan)
data(sem_dat2)
mod < -"
f1 = x1 + x2 + x3f2 = x4 + x5 + x6f3 = x7 + x8 + x9f2 \sim a \star f1
f3 \sim b \star f2
ab := a * b
```
<span id="page-63-0"></span>

<span id="page-64-0"></span>user\_change\_raw 65

```
"
fit <- sem(mod, sem_dat2)
summary(fit)
inf_out <- influence_stat(fit)
gcd_plot(inf_out)
```
<span id="page-64-1"></span>user\_change\_raw *Case Influence on User-Defined Statistics*

#### **Description**

Gets a [lavaan\\_rerun\(\)](#page-40-1) output and computes the changes in user-defined statistics for each case if included.

#### Usage

```
user_change_raw(rerun_out, user_function = NULL, ...)
```
#### Arguments

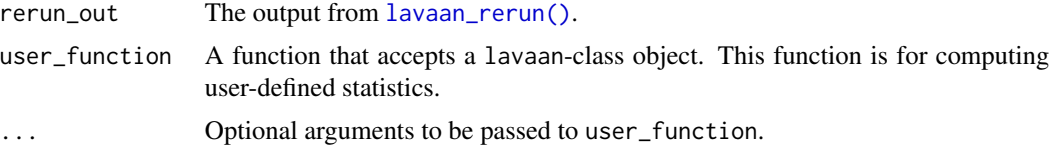

#### Details

For each case, [user\\_change\\_raw\(\)](#page-64-1) computes the differences in user-defined statistics with and without this case:

(User statistics with all case) - (User statistics without this case).

The change is the raw change. The change is *not* divided by standard error. This is a measure of the influence of a case on the use-defined statistics if it is included.

If the value of a case is positive, including the case increases a statistic.

If the value of a case is negative, including the case decreases a statistic.

The user-defined statistics are computed by a user-supplied function, user\_function. It must return a named vector-like object (which can have only one value). The output needs to be named, even if it has only one value.

## Value

An est\_change-class object, which is matrix with the number of columns equals to the number of values returned by user\_function when computed in one lavaan-class object, and the number of rows equals to the number of cases. The row names are the case identification values used in [lavaan\\_rerun\(\)](#page-40-1). The elements are the raw differences. A print method is available for userfriendly output.

#### Author(s)

Shu Fai Cheung <https://orcid.org/0000-0002-9871-9448>.

#### References

Pek, J., & MacCallum, R. (2011). Sensitivity analysis in structural equation models: Cases and their influence. *Multivariate Behavioral Research, 46*(2), 202-228. doi:10.1080/00273171.2011.561068

```
# A path model
library(lavaan)
dat <- pa_dat
mod < -"
m1 \sim a1 \star iv1 + a2 \star iv2
dv \sim b \star m1
a1b := a1 * b
a2b := a2 * b
"
# Fit the model
fit <- sem(mod, dat)
summary(fit)
# Fit the model several times. Each time with one case removed.
# For illustration, do this only for four selected cases
fit_rerun <- lavaan_rerun(fit, parallel = FALSE,
                          to_rerun = c(2, 4, 7, 9)# Get the R-squares
lavInspect(fit, what = "rsquare")
out <- user_change_raw(fit_rerun,
                       user_function = lavInspect,
                        what = "rsquare")
out
# Index plot
p <- index_plot(out,
                column = "dv",
                plot_title = "R-square: dv")
p
```
# <span id="page-66-0"></span>**Index**

∗ datasets cfa\_dat, [4](#page-3-0) cfa\_dat2, [5](#page-4-0) cfa\_dat\_heywood, [6](#page-5-0) cfa\_dat\_mg, [7](#page-6-0) pa\_dat, [54](#page-53-0) pa\_dat2, [54](#page-53-0) sem\_dat, [63](#page-62-0) sem\_dat2, [64](#page-63-0) approx\_check, [2](#page-1-0) base::saveRDS(), *[43](#page-42-0)* cfa\_dat, [4](#page-3-0) cfa\_dat2, [5](#page-4-0) cfa\_dat\_heywood, [6](#page-5-0) cfa\_dat\_mg, [7](#page-6-0) coef(), *[52](#page-51-0)* est\_change, [8](#page-7-0) est\_change(), *[8](#page-7-0)*, *[12](#page-11-0)*, *[14–](#page-13-0)[16](#page-15-0)*, *[32,](#page-31-0) [33](#page-32-0)*, *[40,](#page-39-0) [41](#page-40-0)*, *[50](#page-49-0)*, *[56](#page-55-0)* est\_change\_approx, [11](#page-10-0) est\_change\_approx(), *[3](#page-2-0)*, *[12](#page-11-0)*, *[14–](#page-13-0)[16](#page-15-0)*, *[40](#page-39-0)*, *[56](#page-55-0)* est\_change\_gcd\_plot *(*est\_change\_plot*)*, [14](#page-13-0) est\_change\_gcd\_plot(), *[15](#page-14-0)* est\_change\_plot, [14](#page-13-0) est\_change\_plot(), *[15](#page-14-0)*, *[33](#page-32-0)* est\_change\_raw, [17](#page-16-0) est\_change\_raw(), *[8](#page-7-0)*, *[15,](#page-14-0) [16](#page-15-0)*, *[18](#page-17-0)*, *[22](#page-21-0)*, *[32,](#page-31-0) [33](#page-32-0)*, *[56](#page-55-0)* est\_change\_raw\_approx, [21](#page-20-0) est\_change\_raw\_approx(), *[15,](#page-14-0) [16](#page-15-0)*, *[22](#page-21-0)*, *[56](#page-55-0)* fit\_measures\_change, [24](#page-23-0) fit\_measures\_change(), *[25](#page-24-0)*, *[28](#page-27-0)*, *[40,](#page-39-0) [41](#page-40-0)*, *[58](#page-57-0)* fit\_measures\_change\_approx, [27](#page-26-0)

fit\_measures\_change\_approx(), *[28](#page-27-0)*, *[40](#page-39-0)*, *[58](#page-57-0)*

gcd\_gof\_md\_plot *(*influence\_plot*)*, [34](#page-33-0) gcd\_gof\_plot *(*influence\_plot*)*, [34](#page-33-0) gcd\_plot *(*influence\_plot*)*, [34](#page-33-0) gcd\_plot(), *[33](#page-32-0)* ggplot2, *[16](#page-15-0)*, *[33](#page-32-0)*, *[37](#page-36-0)* ggplot2::facet\_wrap(), *[16](#page-15-0)* ggplot2::geom\_hline(), *[15](#page-14-0)*, *[33](#page-32-0)*, *[36](#page-35-0)* ggplot2::geom\_point(), *[15](#page-14-0)*, *[33](#page-32-0)*, *[35](#page-34-0)* ggplot2::geom\_segment(), *[15](#page-14-0)*, *[33](#page-32-0)*, *[36](#page-35-0)* ggplot2::geom\_vline(), *[15](#page-14-0)*, *[36](#page-35-0)* ggrepel::geom\_label\_repel(), *[15](#page-14-0)*, *[33](#page-32-0)*, *[36](#page-35-0)* implied\_scores, [30](#page-29-0) implied\_scores(), *[43](#page-42-0)* index\_plot, [32](#page-31-0) influence\_plot, [34](#page-33-0) influence\_stat, [39](#page-38-0) influence\_stat(), *[32](#page-31-0)[–35](#page-34-0)*, *[37](#page-36-0)*, *[40](#page-39-0)*, *[60](#page-59-0)* lavaan::cfa(), *[3](#page-2-0)*, *[11](#page-10-0)*, *[21](#page-20-0)*, *[27](#page-26-0)*, *[31](#page-30-0)*, *[39,](#page-38-0) [40](#page-39-0)*, *[42](#page-41-0)*, *[44](#page-43-0)*, *[46,](#page-45-0) [47](#page-46-0)* lavaan::fitMeasures, *[25](#page-24-0)*, *[27,](#page-26-0) [28](#page-27-0)*, *[39,](#page-38-0) [40](#page-39-0)* lavaan::fitMeasures(), *[36](#page-35-0)* lavaan::lavaan(), *[11](#page-10-0)*, *[21](#page-20-0)*, *[27](#page-26-0)*, *[30,](#page-29-0) [31](#page-30-0)*, *[39,](#page-38-0) [40](#page-39-0)*, *[42,](#page-41-0) [43](#page-42-0)*, *[45](#page-44-0)*, *[47](#page-46-0)* lavaan::lavaanify(), *[50](#page-49-0)* lavaan::lavCor(), *[46,](#page-45-0) [47](#page-46-0)* lavaan::lavInspect(), *[11](#page-10-0)*, *[22](#page-21-0)*, *[28](#page-27-0)*, *[42](#page-41-0)* lavaan::lavTech, *[43](#page-42-0)* lavaan::lavTech(), *[43](#page-42-0)* lavaan::parameterEstimates(), *[8](#page-7-0)*, *[11](#page-10-0)*, *[15](#page-14-0)*, *[18](#page-17-0)*, *[21](#page-20-0)*, *[40](#page-39-0)*, *[52,](#page-51-0) [53](#page-52-0)* lavaan::parameterTable(), *[52,](#page-51-0) [53](#page-52-0)* lavaan::sem(), *[3](#page-2-0)*, *[11](#page-10-0)*, *[21](#page-20-0)*, *[27](#page-26-0)*, *[31](#page-30-0)*, *[39,](#page-38-0) [40](#page-39-0)*, *[42](#page-41-0)*, *[44](#page-43-0)*, *[46,](#page-45-0) [47](#page-46-0)* lavaan::standardizedSolution(), *[18](#page-17-0)* lavaan\_rerun, [41](#page-40-0) lavaan\_rerun(), *[8,](#page-7-0) [9](#page-8-0)*, *[12](#page-11-0)*, *[17](#page-16-0)[–19](#page-18-0)*, *[22](#page-21-0)*, *[24,](#page-23-0) [25](#page-24-0)*, *[28](#page-27-0)*, *[39,](#page-38-0) [40](#page-39-0)*, *[43](#page-42-0)[–47](#page-46-0)*, *[61](#page-60-0)*, *[65](#page-64-0)* lavaan\_rerun\_check, [44](#page-43-0)

68 INDEX

```
mahalanobis_predictors
, 45
mahalanobis_predictors()
, 46
, 62
mahalanobis_rerun
, 47
mahalanobis_rerun()
, 40
, 41
, 47
, 62
md_plot
(influence_plot
)
, 34
modi::MDmiss()
, 46, 47
```

```
pa_dat
, 54
pa_dat2
, 54
parallel::makeCluster()
, 42
pars_id
, 49
, 52
pars_id()
,
8
, 11
, 18
, 22
, 40
, 52
pars_id_to_lorg
, 52
plot()
, 16
, 33
, 37
print.est_change
, 55
print.est_change()
, 60
print.fit_measures_change
, 57
print.fit_measures_change()
, 60
print.influence_stat
, 58
print.lavaan_rerun
, 61
print.md_semfindr
, 62
print.md_semfindr()
, 60
```

```
sem_dat
, 63
64
semfindr
, 43
stats::mahalanobis()
, 46, 47
summary()
, 50
```

```
user_change_raw
, 65
user_change_raw()
, 65
```